**UNIVERSITÉ DE BISKRA** 

Université Mohamed Khider de Biskra Faculté des Sciences et de la Technologie Département de Génie Electrique

# **MÉMOIRE DE MASTER**

Sciences et Technologies Electrotechnique Commande électrique

Réf. : .

Présenté et soutenu par : **HASSENI Mohamed Nacer-eddine**

Le : samedi 6 juillet 2019

## **Commande Directe du Couple d'une Machine Asynchrone**

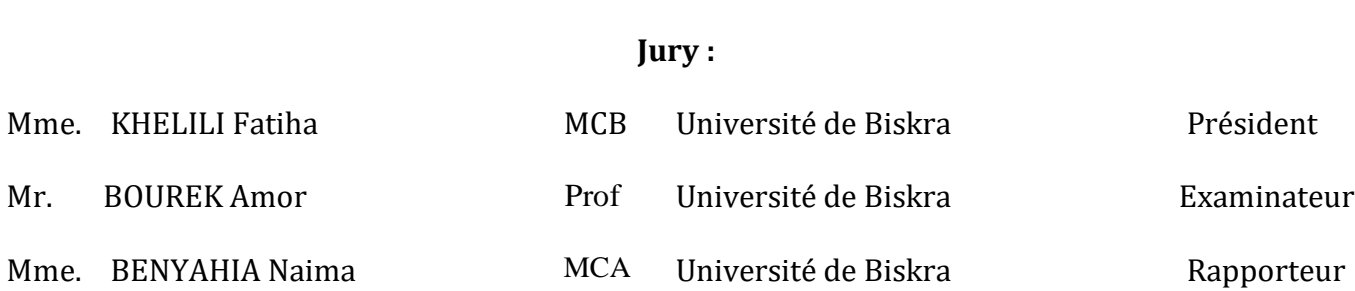

*à mes très chers parents à ma chère grand-mère à mes frères et sœurs Je dédie ce travail*

#### **Remerciements:**

Je remercie très profondément mon encadreur *Mme N. BENYHIA* de m'avoir donné ma chance, et surtout de m'avoir guidé, encouragé jusqu'au dernier jour du mon projet de fin d'études. Mes remerciements vont également à *Mr H. CHENOUFI* pour son importante participation dans l'élaboration de ce travail à travers ses nombreux conseils.

Mes remerciements vont également au *Pr. A. BOUREK* et *Dr. F. KHELILI* d'avoir accepté de faire partie de mon jury de soutenance.

Sans oublier tous les enseignants du département de Génie Electrique pour leurs efforts tout au long de ma formation.

### **Liste des tableaux**

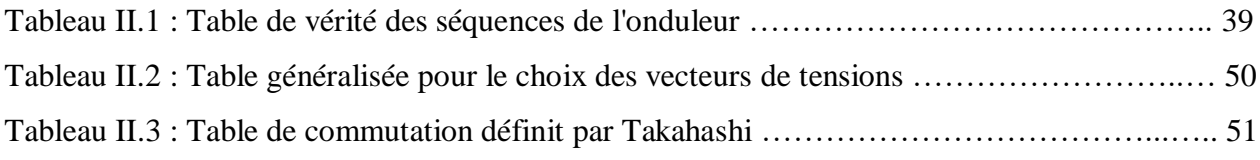

## **Liste des figures**

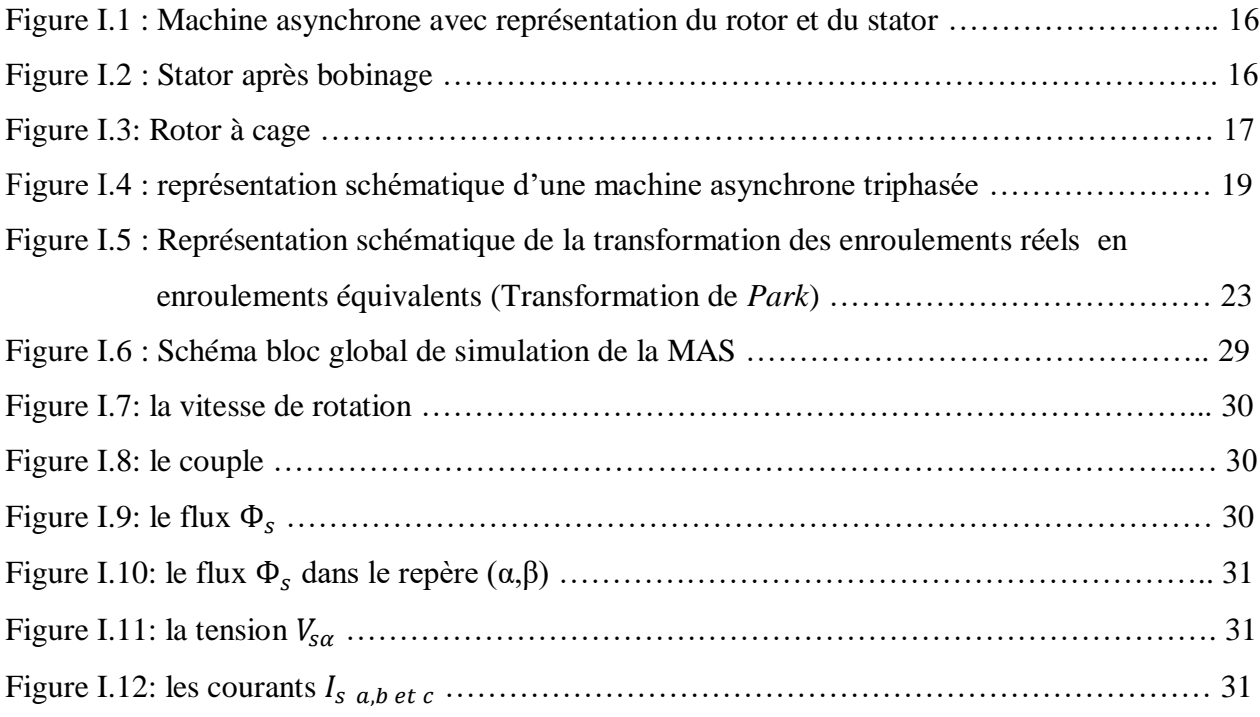

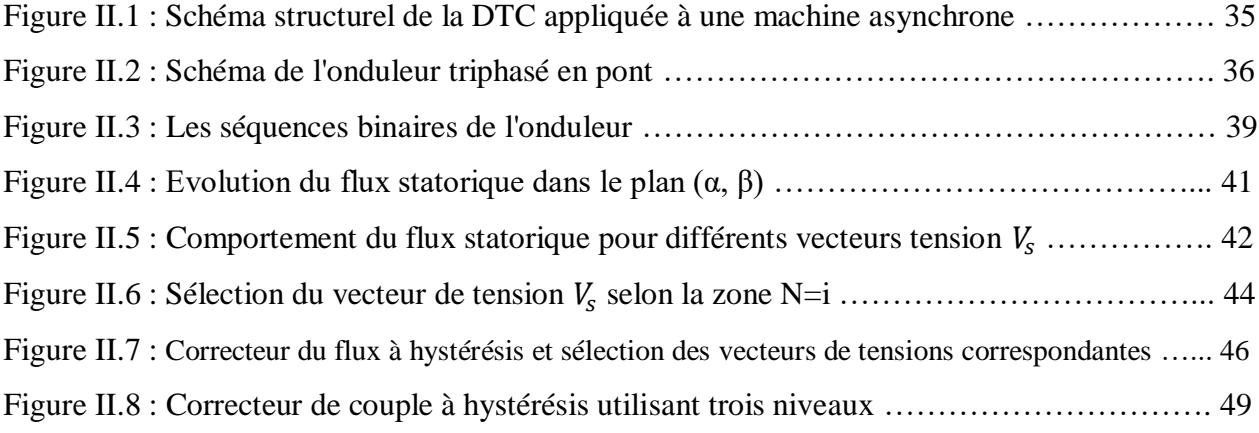

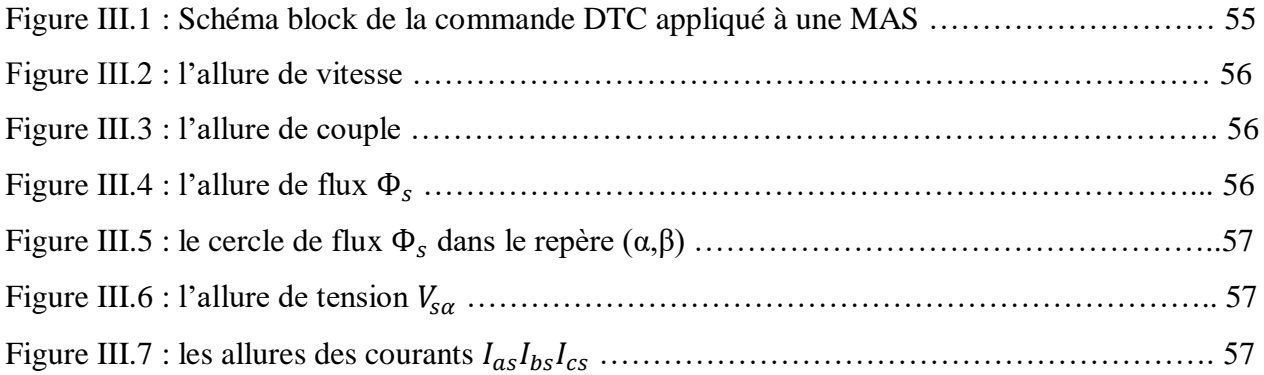

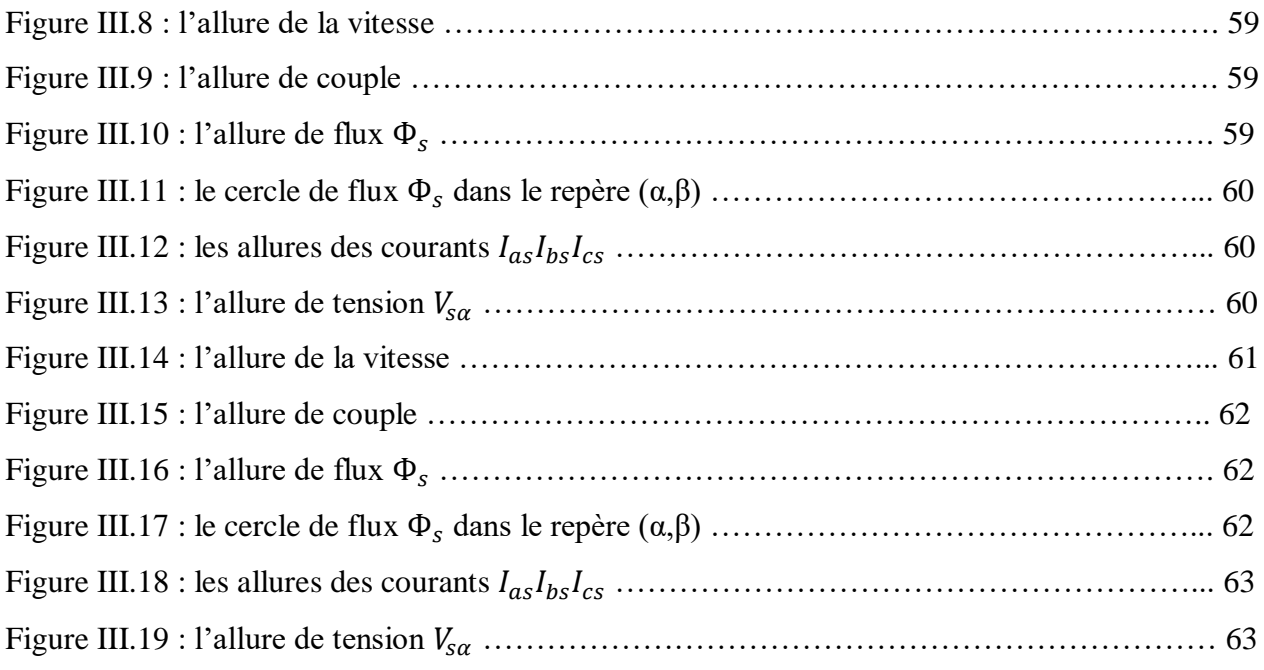

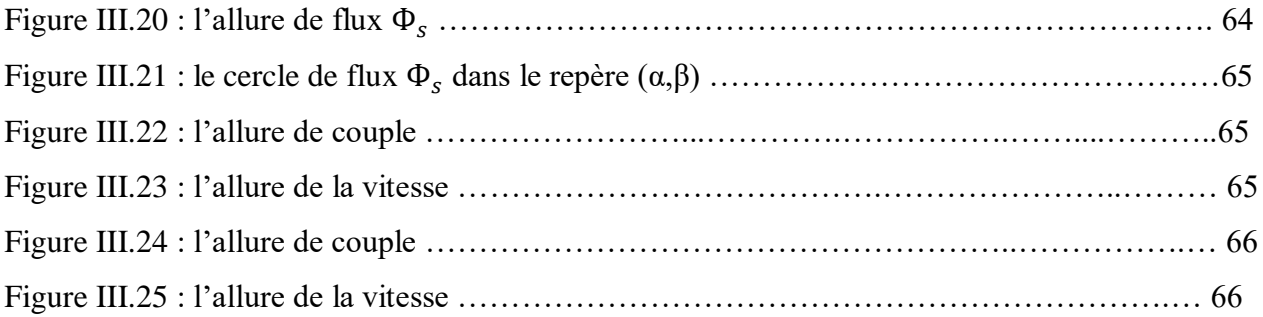

#### **Liste des Symboles et abréviations**

MAS : Machine Asynchrone.

DTC : Direct Torque Control (Commande Directe du Couple).

s, r : Indices d'axes correspondants au stator et rotor.

a, b, c : Indice correspondants aux trois phases a, b, c.

 $V_{as}$ ,  $V_{bs}$ ,  $V_{cs}$ : Tensions d'alimentation du statoriques.

 $I_{as}$ ,  $I_{bs}$ ,  $I_{cs}$ : Courants statoriques.

 $I_{ar}$ ,  $I_{br}$ ,  $I_{cr}$ : Courants rotoriques.

 $\Phi_{\text{sa}}, \Phi_{\text{sb}}, \Phi_{\text{sc}}$ : Flux statoriques.

 $\Phi_{\text{ra}}, \Phi_{\text{rb}}, \Phi_{\text{rc}}$ : Flux rotoriques.

 $L_{ss}$ : Matrice des inductances statoriques.

 $L_{rr}$ : Matrice des inductances rotoriques.

 $R_s$ ,  $l_s$ : Résistance et inductance propre d'une phase statorique.

 $R_r$ ,  $l_r$ : Résistance et inductance propre d'une phase rotorique.

 $M_{sr}$ : Inductance mutuelle entre une phase de stator et une phase de rotor.

 $m<sub>s</sub>$ : Inductance mutuelle entre phases statoriques.

 $m_r$ : Inductance mutuelle entre phases rotoriques.

θ : Angle électrique.

(α, β) : Axes fixés au stator.

(d, q) : Axes fixés par rapport au champ tournant.

Ω : Vitesse de rotation mécanique [rad/s].

p : Nombre de paires de pôles.

 $C_r$ : Couple résistant.

 $C_{em}$ : Couple électromagnétique.

F : Coefficient de frottement.

J : Moment d'inertie de la partie tournante de la machine.

[A] : Matrice de transition.

[B] : Matrice de commande.

[T] : Matrice de Concordia.

[P] : Matrice de transformation de PARK.

 $V_s$ : Valeur efficace de la tension.

 $S_{a,b \text{ et } c}$ : Grandeurs booléennes de commande des bras de l'onduleur.

- $T_s$ : Période d'échantillonnage.
- s : Opérateur dérivée de LAPLACE.
- $K_p$  : Facteur de proportionnalité.
- $K_i$ : Facteur intégral.
- $K_d$  : Facteur de dérivation.
- P : Correcteur à action proportionnelle.
- I : Correcteur à action intégrale.
- τ : Constant de temps
- ξ : Coefficient d'amortissement

#### **Résumé :**

Dans le cadre de ce mémoire, on présente une étude théorique et la simulation de la technique de la commande directe du couple (DTC). Cette dernière est sans doute une solution très prometteuse aux problèmes de robustesse et de la dynamique rencontrés dans la commande vectorielle à flux orienté. Cette technique est appliquée à un moteur asynchrone à cage d'écureuil alimenté par un onduleur triphasé à deux niveaux. Les résultats de la simulation via Matlab/Simulink valide cette technique de contrôle.

**Mots clés:** Machine asynchrone MAS, Onduleur triphasé à deux niveaux, La commande directe du couple DTC.

#### **ملخص :**

يقدم العمل المنجز ، في سياق هذه المذكرة ، دراسة هيكلة عنصر تحكم مهم هو التحكم المباشر للعزم الكهرومغنطيسي DTC , التحكم المباشر للعزم الكهرومغنطيسي هو بال شك حل واعد للغاية لمشاكل المتانة والديناميكيات التي واجهتها تقنية التحكم في تدفق الدوران الموجه. يتم تطبيق هذه التقنية على محرك غير متزامن ،ويتم تشغيله بواسطة عاكس ثالثي الطور بمستويين ،نتائج المحاكاة المتحصل عليها عن طريق المحاكاة عبر.Simulink / Matlab تمكننا من التحقق من صحة هذه التقنية .

**الكلمات المفتاحية:** MAS محرك غير متزامن ، محول ثالثي الطور ، DTC التحكم المباشر للعزم الكهرومغنطيسي

## **Table de matières**

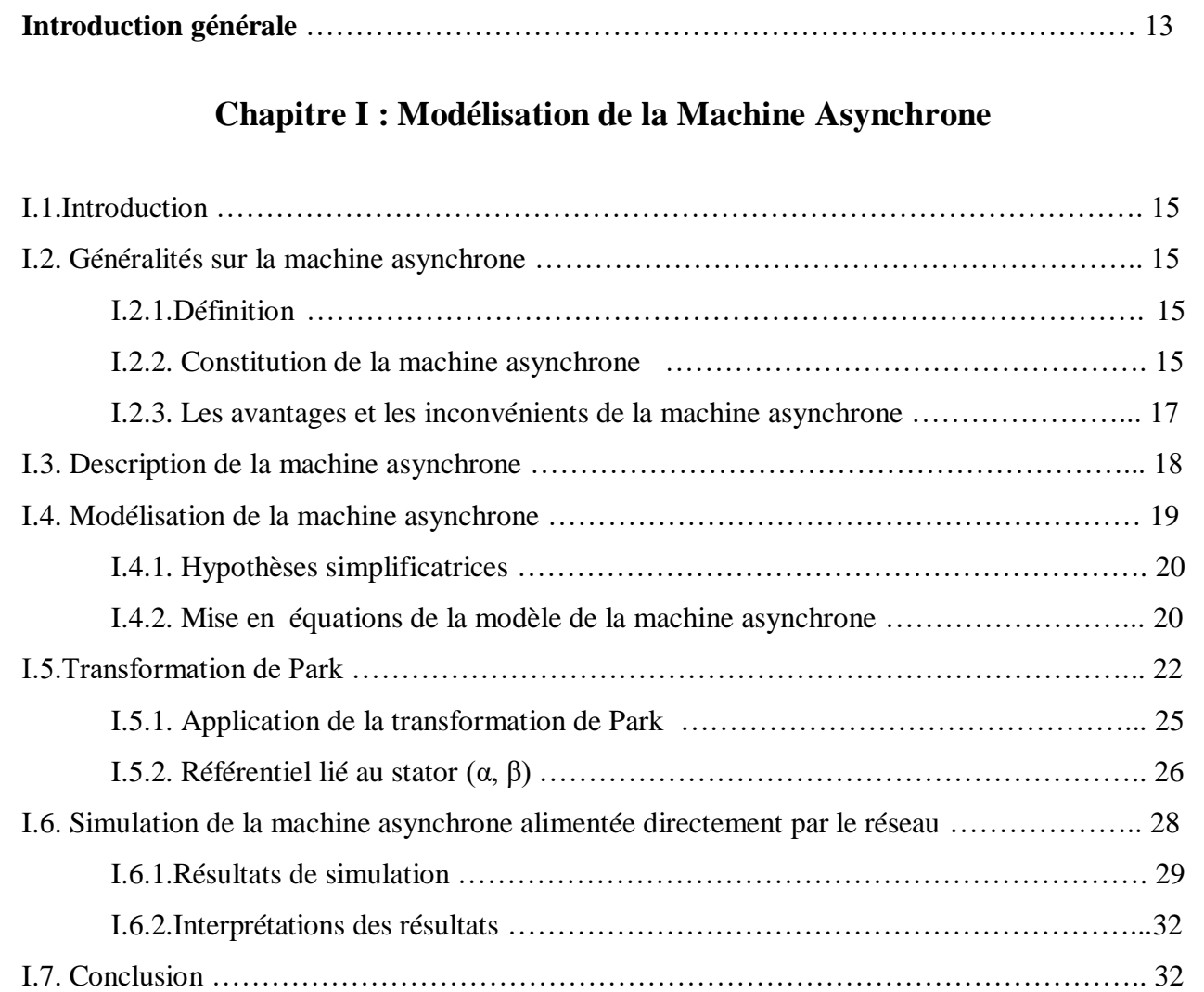

## **Chapitre II : Commande Directe du Couple de la Machine Asynchrone**

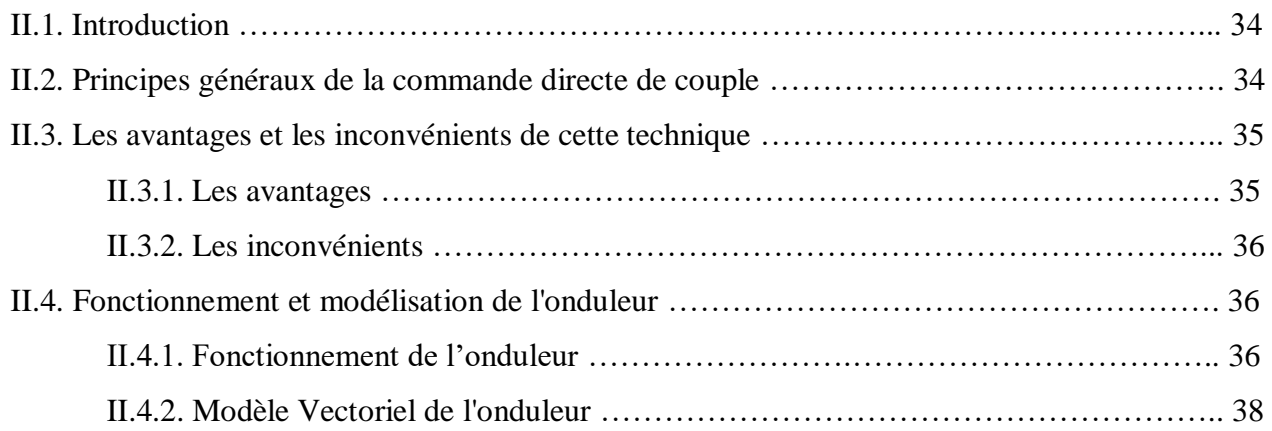

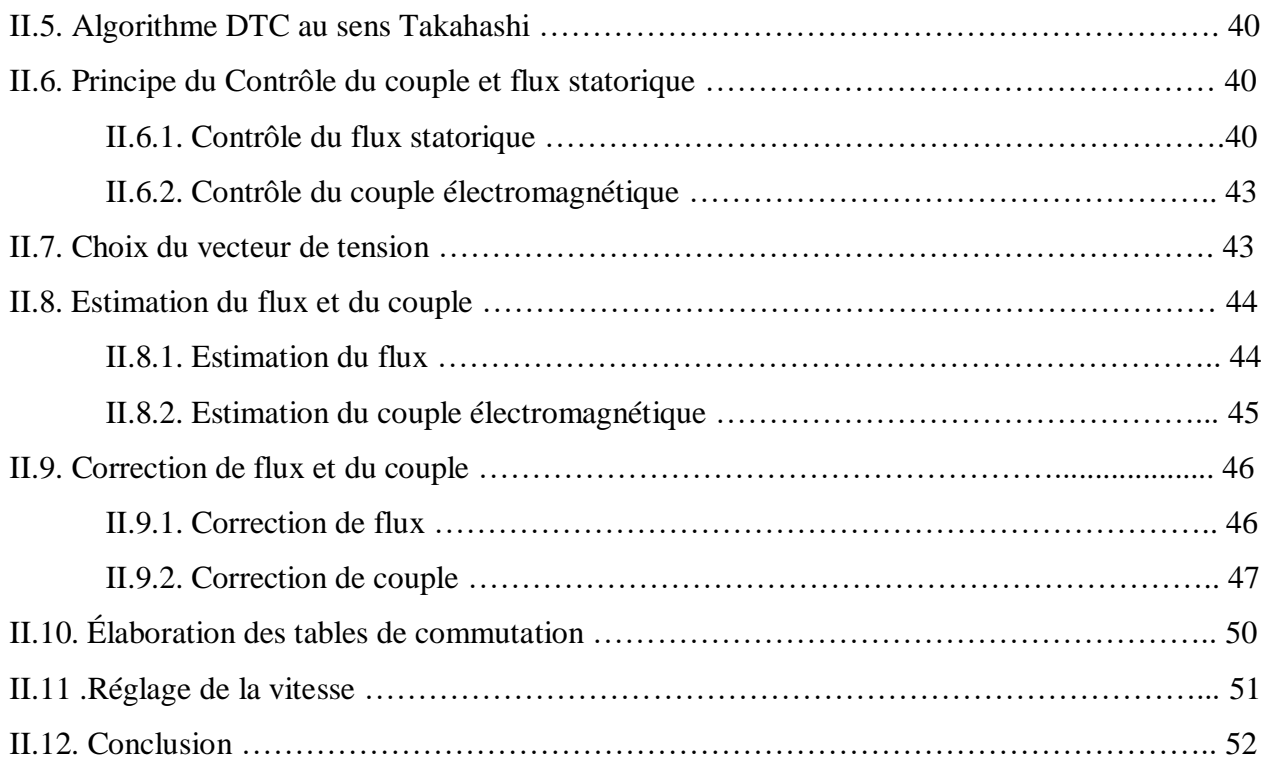

## **Chapitre III : Résultats de la simulation**

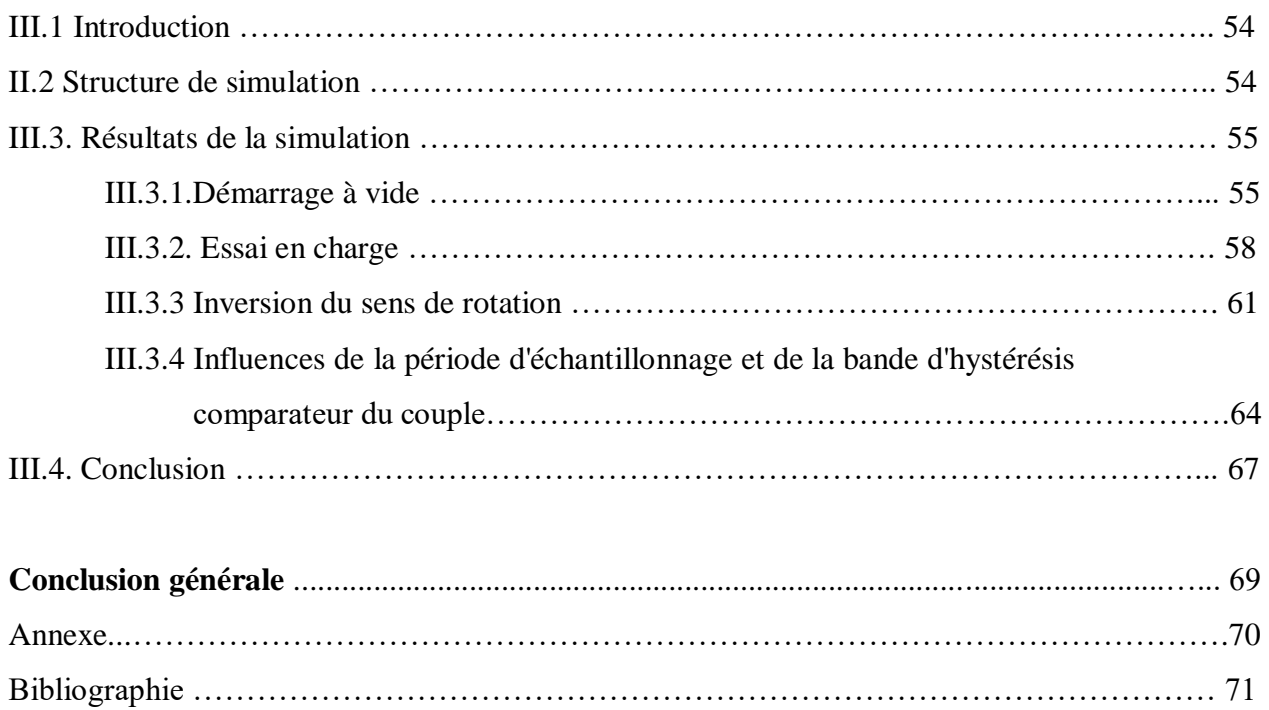

# Introduction générale

#### **Introduction Générale**

La robustesse, le faible coût, les performances et la facilité d'entretien font l'intérêt du moteur asynchrone dans de nombreuses applications industrielles. Les progrès conjoints de l'électronique de puissance et de l'électronique numérique permettent aujourd'hui d'aborder la commande d'axe à vitesse variable dans des applications de faibles puissances. Avec l'apparition de composants interrupteurs rapides et le développement des technologies numériques de commande, il est possible de choisir une structure de commande beaucoup plus évoluée.

Le contrôle direct du couple (DTC) est apparu comme concurrentiel par rapport aux techniques de commande vectorielle permet de calculer les grandeurs de contrôle qui sont le flux statorique et le couple électromagnétique à partir des seules grandeurs liées au stator. De plus, cette structure ne nécessite pas l'application d'une commande à modulation de largeur d'impulsion (MLI) sur l'onduleur, ce qui améliore, très nettement, les performances dynamiques des grandeurs.

L'objectif principal de ce mémoire et de présenter une étude de la commande directe du couple classique (DTC) de la machine asynchrone. Dans ce contexte Ce mémoire est subdivisé en trois chapitres :

Le premier chapitre sera consacré à l'étude et la modélisation de l'association convertisseur -moteur à induction. Dans cette partie on présentera le modèle mathématique du moteur établi dans un repère à deux axes, basé sur des hypothèses simplificatrices,

Le deuxième chapitre fera l'objet de l'étude du contrôle direct du couple (DTC), par la suite on présentera l'étude de l'effet des paramètres de réglage sur les performances de la commande par DTC.

Le dernier chapitre sera consacré à la simulation de la commande directe du couple de la machine asynchrone. Des résultats de simulations seront présentés pour illustrer les performances dynamiques obtenues.

Ce travail sera clôturé par une conclusion générale à travers laquelle on exposera les principaux résultats obtenus et on donnera les perspectives à envisager comme suite à ce travail.

13

# Chapitre I Modélisation de la Machine Asynchrone

#### **I.1. Introduction**

La machine asynchrone est très appréciée dans les milieux industriels par sa robustesse, son couple massique important et son faible coût de revient. Elle apparaît maintenant comme élément de base des actionneurs électriques performants.

Le modèle classique de la machine asynchrone correspondant au schéma monophasé équivalent, n'est valable qu'en régime sinusoïdale à fréquence fixe au stator, pour étudier son comportement à une fréquence variable et avec des signaux fournis par les convertisseurs statiques qui ne sont pas sinusoïdaux, il faut faire appel à un modèle plus compliqué; on considère que chaque armature triphasée statorique et rotorique peut être représentée par une armature biphasée équivalente à l'aide de la transformation de PARK, chaque armature diphasée est donc représentée par deux enroulements identiques placés sur deux axes en quadrature [1].

Dans ce chapitre on va présenter la modélisation de machine asynchrone.

#### **I.2. Généralités sur la machine asynchrone**

#### **Ι.2.1.Définition**

La machine asynchrone est une machine à courant alternatif, la vitesse du rotor et la vitesse du champ magnétique tournant ne sont pas égales à cause du glissement. Le rotor est toujours en retard par rapport au champ statorique, la machine asynchrone est dite (machine à induction) car l'énergie est transférée du stator au rotor ou inversement par induction électromagnétique [2].

#### **I.2.2. Constitution de la machine asynchrone**

La machine asynchrone est constituée des deux principaux éléments suivants (Figure I.1):

- Le stator (partie fixe).
- Le rotor (partie tournante).

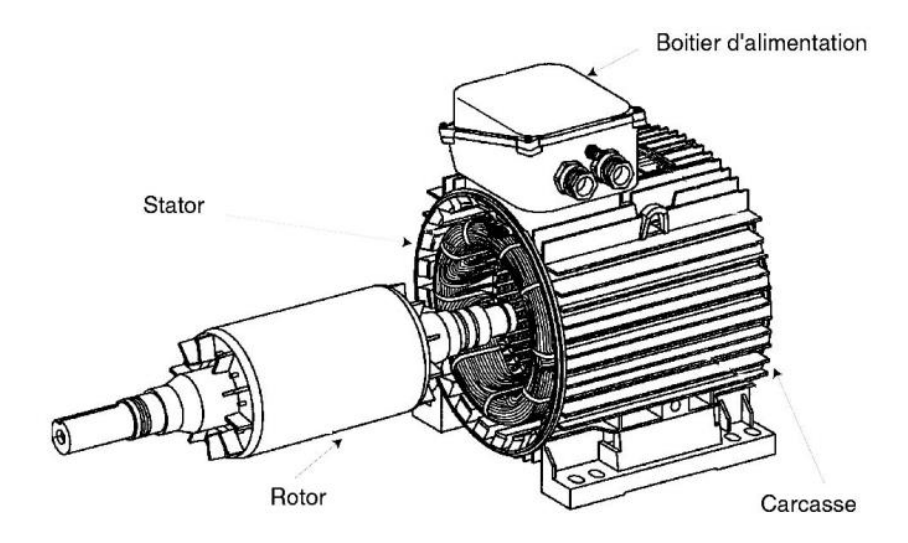

Figure I.1 : Machine asynchrone avec représentation du rotor et du stator

#### **A. Stator**

Il est constitué des enroulements bobinés répartis dans les encoches du circuit magnétique, ce circuit magnétique est constitué d'un empilage de tôles dans lesquelles sont découpées des encoches parallèles à l'axe de la machine (Figure I.2). Le bobinage statorique peut se décomposer en deux parties : les conducteurs d'encoches et les têtes de bobines. Les conducteurs d'encoches permettent de créer dans l'entrefer le champ magnétique à l'origine de la conversion électromagnétique. Les têtes des bobines permettent, quant à elles, la fermeture des courants en organisant la circulation des courants d'un conducteur d'encoche à l'autre [3].

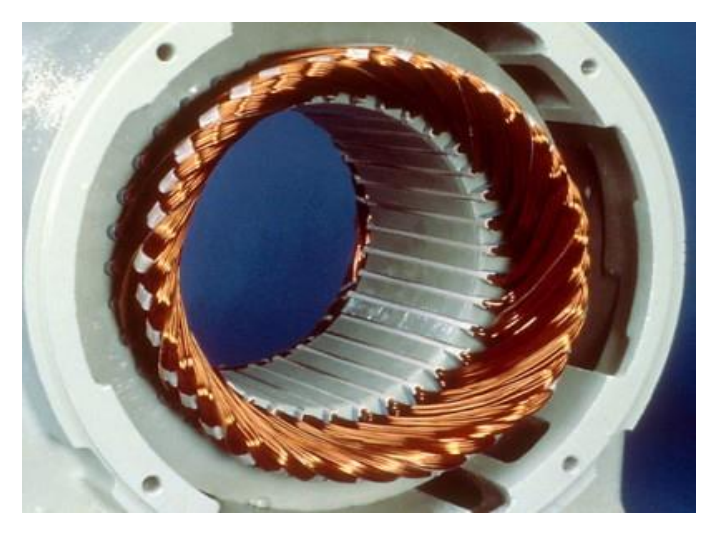

Figure I.2 : Stator après bobinage

#### **B. Rotor**

La grande majorité des moteurs sont à cages. Dans chaque encoche rotorique est placée une barre. Ces barres sont en cuivre pour les moteurs de forte puissance, et en alliage d'aluminium pour les machines de faible et moyenne puissance. Elles sont réunies à chaque extrémité du rotor par des anneaux réalisant le court-circuit. L'enroulement rotorique ainsi réalisé n'est pas accessible à partir du stator [4].

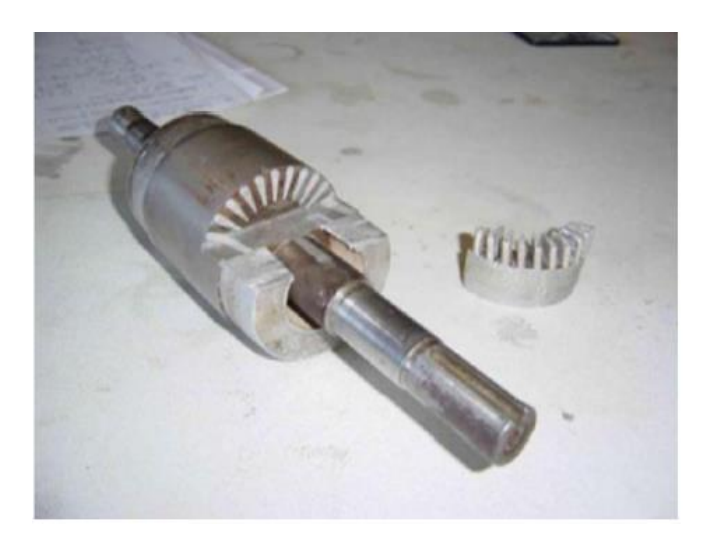

Figure I.3: Rotor à cage

#### **I.2.3. Les avantages et les inconvénients de la machine asynchrone**

#### **A. Les avantages**

- Elle est peu coûteuse
- Elle est robuste
- Elle est fiable
- Elle est économique.
- Elle fonctionne directement sur le secteur alternatif, sans transformations préalables de l'énergie électrique qui l'alimente
- C'est le moteur industriel par excellence qui ne possède pas d'organes délicats comme le collecteur du moteur à courant continu et qui n'utilise pas de contacts glissants comme le moteur synchrone (pour l'excitation du rotor)
- Les courants qui circulent dans le stator, constituent l'unique source externe du champ magnétique
- Sa vitesse varie un peu quand on le charge, on dit qu'il glisse, mais ce glissement est en générale ne dépasse pas quelques centièmes de la vitesse à vide il est négligeable le plus souvent
- Le démarrage des moteurs asynchrones ne pose pas de problèmes pour les unités de petite puissance. Par contre, pour les moteurs de forte puissance, il faut démarrer sous tension réduite pour éviter un appel de courant trop élevé.

#### **B. Les inconvénients**

- Les courants statoriques sont à la fois à générer le flux et le couple
- Le découplage naturel de la machine à courant continu n'existe pas
- On ne peut pas connaître les variables internes du rotor à cage qu'à travers le stator.
- L'inaccessibilité du rotor nous amènera à modifier l'équation vectorielle rotorique pour exprimer les grandeurs rotoriques à travers leurs actions sur le stator.
- La simplicité structurelle cache donc une grande complexité fonctionnelle due aux caractéristiques qui viennent d'être évoquées mais également aux non linéarités, à la difficulté d'identification et aux variations des paramètres.

#### **I.3. Description de la machine asynchrone**

Une machine asynchrone triphasée comporte trois bobines statoriques (As, Bs, Cs) décalées entre elles par un angle de  $2\pi/3$  et alimentées par un système de courants triphasés équilibrés. Ces deux conditions sont nécessaires pour la création d'un champ tournant au sein de la machine (Théorème de Ferraris).

Les trois autres bobines identiques de répartition similaire à celles du stator sont logées dans l'armature rotorique et subissent l'action du champ tournant. Ces dernières sont montées en étoile et sont accessibles par la plaque à bornes et mises en court-circuit pendant le régime permanent [1].

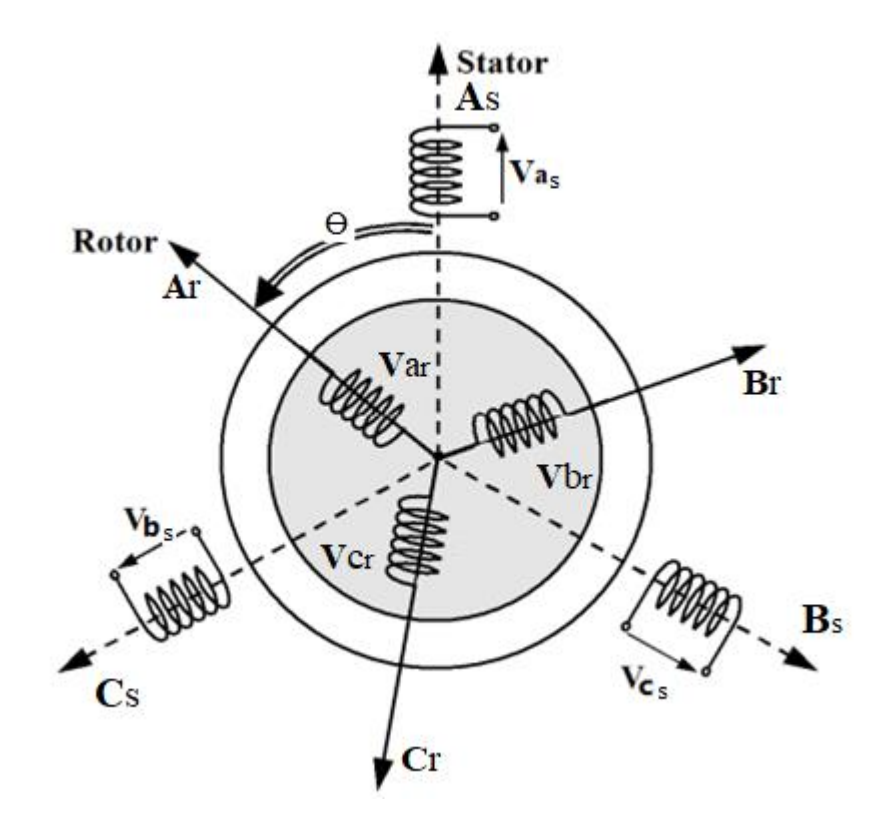

Figure I.4 : représentation schématique d'une machine asynchrone triphasée

#### **I.4. Modélisation de la machine asynchrone**

L'étude du fonctionnement de la machine asynchrone consiste à rechercher l'ensemble des équations reliant les variables internes aux grandeurs externes : tensions aux bornes de la machine, courants consommées et couple disponible.

Les différentes approches pour l'étude du modèle du moteur asynchrone reposent sur la résolution des équations de l'électromagnétisme et de la mécanique. Les différences proviennent des hypothèses simplificatrices qu'il est possible de faire, en fonction du domaine de fréquence concernée, et de la topologie (structure physique) du système étudié, c'est-à-dire en fonction des objectifs de la modélisation [5].

#### **I.4.1. Hypothèses simplificatrices**

L'étude de la machine asynchrone traduit les lois de l'électromagnétisme dans le contexte habituel des hypothèses simplificatrices [2] :

- l'entrefer constant
- l'effet d'encochage négligé
- distribution spatiale des forces magnétomotrices dans l'entrefer est sinusoïdale
- circuit magnétique non saturé et à perméabilité constante
- pertes ferromagnétiques négligeables
- Les résistances des enroulements ne varient pas en fonction de la température de fonctionnement et on néglige également l'effet de peau.

Parmi les conséquences importantes de ces hypothèses on peut citer [2]:

- les inductances propres sont constantes
- le flux magnétique est fonction linéaire du courant
- l'invariance des résistances statoriques et rotoriques
- les inductances mutuelles entre les enroulements statoriques et rotoriques en fonction de l'angle électrique de leurs axes magnétiques.

#### **I.4.2. Mise en équations du modèle de la machine asynchrone**

#### **A. Les équations électriques**

En appliquant la loi d'Ohm généralisée à chaque phase de la Figure (I.5), les équations des tensions des trois phases statoriques et rotoriques sont données respectivement par (I-1) et (I-2):

$$
\begin{cases}\nV_{As} = R_s i_{As} + \frac{d}{dt} \Phi_{As} \\
V_{Bs} = R_s i_{Bs} + \frac{d}{dt} \Phi_{Bs} \\
V_{Cs} = R_s i_{Cs} + \frac{d}{dt} \Phi_{Cs}\n\end{cases}
$$
\n(I-1)

$$
\begin{cases}\nV_{Ar} = R_r i_{Ar} + \frac{d}{dt} \Phi_{Ar} \\
V_{Br} = R_r i_{Br} + \frac{d}{dt} \Phi_{Br} \\
V_{Cr} = R_r i_{Cr} + \frac{d}{dt} \Phi_{Cr}\n\end{cases}
$$
\n(I-2)

Sous forme matricielle ses équations peuvent s'écrive :

$$
[V_{ABCs}] = [R_s][i_{ABCs}] + \frac{d}{dt}[\Phi_{ABCs}]
$$
\n(I-3)

$$
[V_{ABCr}] = [R_r][i_{ABCr}] + \frac{d}{dt}[\Phi_{ABCr}]
$$
\n(I-4)

Avec :

$$
[R_s] = \begin{bmatrix} R_s & 0 & 0 \\ 0 & R_s & 0 \\ 0 & 0 & R_s \end{bmatrix} \qquad [R_r] = \begin{bmatrix} R_r & 0 & 0 \\ 0 & R_r & 0 \\ 0 & 0 & R_r \end{bmatrix}
$$

$$
[V_{ABCS}] = [V_{AS}V_{BS}V_{Cs}]^T, \qquad [V_{ABCr}] = [V_{Ar}V_{Br}V_{Cr}]^T
$$

$$
[i_{ABCS}] = [i_{As}i_{Bs}i_{Cs}]^T, \qquad [i_{ABCr}] = [i_{Ar}i_{Br}i_{Cr}]^T
$$

#### **B. Les équations magnétiques**

On peut écrire les expressions du flux des phases statoriques et rotoriques comme suit

$$
[\Phi_{ABCS}] = [L_{ss}][i_{ABCS}] + [M_{sr}][i_{ABCr}] \tag{I-5}
$$

$$
[\Phi_{ABCr}]=[L_{rr}][i_{ABCr}]+[M_{rs}][i_{ABCs}] \tag{I-6}
$$

Avec :

$$
[\Phi_{ABCs}] = [\Phi_{As}\Phi_{Bs}\Phi_{Cs}]^T, \qquad [\Phi_{ABCr}] = [\Phi_{Ar}\Phi_{Br}\Phi_{Cr}]^T \qquad (I-7)
$$

[ $\Phi_s$ ]: Matrice de flux statorique.

[ $\Phi_r$ ]: Matrice de flux rotorique.

Les matrices des inductances statoriques et rotoriques sont données par:

$$
[\mathbf{L}_{ss}] = \begin{bmatrix} l_s & m_s & m_s \\ m_s & l_s & m_s \\ m_s & m_s & l_s \end{bmatrix} \qquad [\mathbf{L}_{rr}] = \begin{bmatrix} l_r & m_r & m_r \\ m_r & l_r & m_r \\ m_r & m_r & l_r \end{bmatrix} \qquad (I-8)
$$

 $l_s, l_r$ : Inductance propre d'une phase statorique et d'une phase rotorique.

 $m_s:$  inductance mutuelle entre phases statoriques.

 $m_r:$  inductance mutuelle entre phases rotoriques.

 $[M_{sr}]$ : Représente la matrice des inductances mutuelles entre le stator et le rotor.

$$
[M_{sr}] = M_{sr} \begin{bmatrix} \cos \theta & \cos(\theta + \frac{2\pi}{3}) & \cos(\theta - \frac{2\pi}{3}) \\ \cos(\theta - \frac{2\pi}{3}) & \cos \theta & \cos(\theta + \frac{2\pi}{3}) \\ \cos(\theta + \frac{2\pi}{3}) & \cos(\theta - \frac{2\pi}{3}) & \cos \theta \end{bmatrix}
$$
(I-9)

 $M_{sr}$ : Représente la valeur maximale des inductances mutuelles entres phases statoriques et rotoriques.

#### **C. L'équation mécanique**

L'équation mécanique de la machine est donnée par :

$$
J\frac{d\Omega}{dt} = C_{em} - C_r - f\Omega
$$
 (I-10)

#### **I.5. Transformation de Park**

La transformation de *Park* consiste à appliquer aux courants, tensions et flux un changement de variable faisant intervenir l'angle entre l'axe des enroulements et les axes *d* et *q*. D'après la Figure (I.5), c'est l'angle  $\theta_s$  qui doit intervenir pour les grandeurs du stator et l'angle  $θ$ <sup>r</sup> pour les grandeurs du rotor. On transforme donc l'enroulement triphasé statorique (a, b, c) et l'enroulement triphasé rotorique (A, B, C) en trois enroulements orthogonaux (d, q, o), direct, quadrature et homopolaire, respectivement [6].

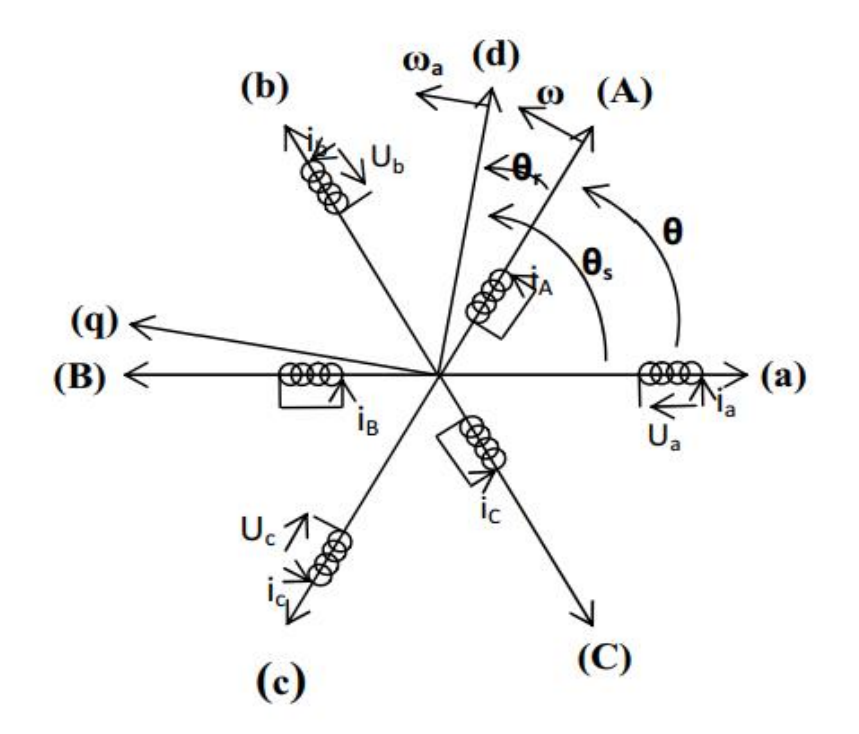

Figure I.5 : Représentation schématique de la transformation des enroulements réels en enroulements équivalents (Transformation de *Park*)

Ө: L'angle entre la phase statorique "a" et rotorique "A".

Ө : L'angle entre la phase statorique "a" et l'axe direct "d".

 $\Theta_r$ : L'angle entre la phase rotorique "A" et l'axe direct "d".

ω: vitesse angulaire électrique du rotor.

 $\omega_a$ : vitesse angulaire électrique du système d'axes (d, q).

La transformation de *Park* est la même pour les courants, les tensions et les flux. Elle s'écrit pour les courants par exemple:

$$
\begin{bmatrix} i_d \\ i_q \\ i_0 \end{bmatrix} = [P] \begin{bmatrix} i_a \\ i_b \\ i_c \end{bmatrix}
$$
 (I-11)

$$
[P] = \frac{2}{3} \begin{bmatrix} \cos \theta_a & \cos(\theta_a - \frac{2\pi}{3}) & \cos(\theta_a + \frac{2\pi}{3}) \\ -\sin(\theta_a) & -\sin(\theta_a - \frac{2\pi}{3}) & -\sin(\theta_a + \frac{2\pi}{3}) \\ \frac{1}{2} & \frac{1}{2} & \frac{1}{2} \end{bmatrix}
$$
 (I-12)

 $\Theta_a = \Theta_s$  pour la transformation des grandeurs statoriques  $\Theta_a = \Theta_r$  pour la transformation des grandeurs rotoriques

La matrice de transformation inverse est donnée par:

$$
[P]^{-1} = \begin{bmatrix} \cos \theta_a & -\sin(\theta_a) & 1\\ \cos(\theta_a - \frac{2\pi}{3}) & -\sin(\theta_a - \frac{2\pi}{3}) & 1\\ \cos(\theta_a + \frac{2\pi}{3}) & -\sin(\theta_a + \frac{2\pi}{3}) & 1 \end{bmatrix} \tag{I-13}
$$

On peut alors exprimer les grandeurs statoriques et rotoriques comme suit :

- Les grandeurs statoriques sont obtenues pour  $\Theta = \Theta_s$ 

$$
\begin{bmatrix} X_{ds} \\ X_{qs} \\ X_{0s} \end{bmatrix} = P(\Theta_s) \begin{bmatrix} X_a \\ X_b \\ X_c \end{bmatrix}
$$
\n(I-14)

- Les grandeurs rotoriques sont obtenues pour  $\Theta = \Theta_r$ 

$$
\begin{bmatrix} X_{dr} \\ X_{qr} \\ X_{0r} \end{bmatrix} = P(\Theta_r) \begin{bmatrix} X_A \\ X_B \\ X_C \end{bmatrix}
$$
 (I-15)

Où :

X : soit une tension ou courant ou un flux.

 $X_0$ : la composante homopolaire.

#### **I.5.1. Application de la transformation de Park**

Les expressions de la machine (I-1 et I-2) peuvent s'exprimer en utilisant la matrice de passage est cela en considérant que le système est équilibré:

#### **A. Les équations électriques**

$$
\begin{cases}\nV_{sd} = R_s i_{sd} + \frac{d}{dt} \Phi_{sd} - \omega_a \Phi_{sq} \\
V_{sq} = R_s i_{sq} + \frac{d}{dt} \Phi_{sq} + \omega_a \Phi_{sd} \\
V_{rd} = 0 = R_r i_{rd} + \frac{d}{dt} \Phi_{rd} - (\omega_a - \omega_r) \Phi_{rq} \\
V_{rq} = 0 = R_r i_{rq} + \frac{d}{dt} \Phi_{rq} + (\omega_a - \omega_r) \Phi_{rd}\n\end{cases} (I-16)
$$

#### **B. Les équations magnétiques**

$$
\begin{cases}\n\Phi_{ds} = L_s i_{ds} + Mi_{dr} \\
\Phi_{qs} = L_s i_{qs} + Mi_{qr} \\
\Phi_{dr} = L_r i_{dr} + Mi_{ds} \\
\Phi_{qr} = L_r i_{qr} + Mi_{qs}\n\end{cases}
$$
\n(I-17)

Avec :

 $L_s = l_s - m_s$ : est l'inductance cyclique propre statorique.  $L_r = l_r - m_r$ : l'inductance cyclique propre rotorique.  $M = \frac{3}{2} M_{sr}$ : l'inductance cyclique mutuelle entre stator et rotor.

#### **C. L'équation mécanique**

L'application de la transformation de Park pour l'équation mécanique donne :

$$
C_{em} = P(\Phi_{ds} i_{qs} - \Phi_{qs} i_{ds})
$$
 (I-18)

L'équation du mouvement de la machine s'écrit alors :

$$
J_{\frac{d\Omega}{dt}} = C_{em} - C_r - f\Omega \tag{I-19}
$$

#### **I.5.2. Référentiel lié au stator (α, β)**

Dans notre étude, nous avons opté pour un repère immobile par rapport au stator. C'est le référentiel le mieux adapté pour travailler avec les grandeurs instantanées, il possède des tensions et des courants réels et peut être utilisé pour étudier les régimes de démarrage et de freinage des machines à courant alternatif.

Le passage du système triphasé au système biphasé est assuré par la matrice de *Concordia* (I-18).

[T]=
$$
\sqrt{\frac{2}{3}}\begin{bmatrix} 1 & \frac{-1}{2} & \frac{-1}{2} \\ 0 & \frac{\sqrt{3}}{2} & \frac{-\sqrt{3}}{2} \\ \frac{1}{2} & \frac{1}{2} & \frac{1}{2} \end{bmatrix}
$$
(I-20)

L'application de la transformation de concordia aux courant, aux tensions et aux flux de la machine des grandeurs statoriques et rotoriques permet d'écrire :

$$
\begin{bmatrix} X_{sa} \\ X_{s\beta} \\ X_{s0} \end{bmatrix} = [\text{T}] \begin{bmatrix} X_a \\ X_b \\ X_c \end{bmatrix}; \qquad \qquad \begin{bmatrix} X_{ra} \\ X_{r\beta} \\ X_{r0} \end{bmatrix} = [\text{T}] \begin{bmatrix} X_A \\ X_B \\ X_c \end{bmatrix}
$$

#### **A. Les équations de la machine dans le repère (α, ß)**

Dans ce repère, l'application de la transformation de *Concordia* aux équations électriques, magnétiques et électromagnétiques données par les équations (I-21) permet d'obtenir:

$$
\begin{cases}\nV_{s\alpha} = R_s i_{s\alpha} + \frac{d}{dt} \Phi_{s\alpha} \\
V_{s\beta} = R_s i_{s\beta} + \frac{d}{dt} \Phi_{s\beta} \\
V_{r\alpha} = 0 = R_r i_{r\alpha} + \frac{d}{dt} \Phi_{r\alpha} + \omega_r \Phi_{r\beta} \\
V_{r\beta} = 0 = R_r i_{r\beta} + \frac{d}{dt} \Phi_{r\beta} - \omega_r \Phi_{r\alpha}\n\end{cases}
$$
\n(I-21)

Avec :

$$
\begin{cases}\n\Phi_{s\alpha} = L_s i_{s\alpha} + M i_{r\alpha} \\
\Phi_{s\beta} = L_s i_{s\beta} + M i_{r\beta} \\
\Phi_{r\alpha} = L_r i_{r\alpha} + M i_{s\alpha} \\
\Phi_{r\beta} = L_r i_{r\beta} + M i_{s\beta}\n\end{cases}
$$
\n(I-22)

L'équation du couple sera donnée par :

$$
C_{em} = P(\Phi_{sa}i_{s\beta} - \Phi_{s\beta}i_{s\alpha})
$$
 (I-23)

L'équation de mouvement s'écrit alors :

$$
\frac{d\Omega}{dt} = \frac{1}{J} \left( C_{em} - C_r - f \Omega \right) \tag{I-24}
$$

#### **B. Forme d'état du modèle de la machine asynchrone dans le repère (α, β)**

Le comportement des circuits électromagnétiques de la machine asynchrone est décrit par un système d'équations différentielles non linéaires. Pour trouver le modèle de la machine asynchrone alimentée en tension, nous choisissons comme variables d'états les flux et les courants des phases statoriques [2].

Le modèle dans ce cas est donné sous la forme suivante:

$$
\begin{cases}\n\dot{X} = A X + B U \\
Y = C X\n\end{cases}
$$
\n(I-25)

Avec :

- X : vecteur d'état (X=[ $i_{s\alpha} i_{s\beta} \Phi_{s\alpha} \Phi_{s\beta}$ ]<sup>T</sup>).
- U : vecteur de commande (U=[ $V_{sa}V_{s\beta}$ ]<sup>T</sup>).
- A : matrice d'évolution du système.
- B : matrice de commande du système.
- C : matrice de sortie.

Le modèle de la machine asynchrone est donné sous forme matricielle suivante:

$$
A = \begin{vmatrix}\n-\frac{1}{\sigma T_s} - \frac{1}{\sigma T_r} & -\omega_r & \frac{1}{\sigma L_s T_r} & \frac{1}{\sigma L_s} \omega_r \\
\omega_r & -\frac{1}{\sigma T_s} - \frac{1}{\sigma T_r} & -\frac{1}{\sigma L_s} \omega_r & \frac{1}{\sigma L_s T_r} \\
-R_s & 0 & 0 & 0 \\
0 & -R_s & 0 & 0\n\end{vmatrix}
$$

$$
B = \begin{bmatrix} -\frac{1}{\sigma L_s} & 0 \\ 0 & -\frac{1}{\sigma L_s} \\ 1 & 0 \\ 0 & 1 \end{bmatrix} \qquad ; \qquad C = \begin{bmatrix} 1 & 0 & 0 & 0 \\ 0 & 1 & 0 & 0 \end{bmatrix}
$$

Où :

 $T_s = L_s / R_s$ : constante de temps statorique  $T_r = L_r / R_r$ : constante de temps rotorique  $\sigma = 1 - \frac{M_{sr}^2}{l}$  $L_{S}L_{r}$ : coefficient de dispersion de Blondel.

#### **I.6. Simulation de la machine asynchrone alimentée directement par le réseau**

Les équations obtenues après la modélisation de la machine asynchrone, peuvent être employées pour établir un modèle de simulation sous *MATLAB/ SIMULINK* selon les paramètres qu'on a choisi.

La simulation de ce modèle nous a permis d'obtenir les caractéristiques, du couple électromagnétique, de la vitesse de rotation, et des courants statoriques.

Dans le but de voir la dynamique du modèle, nous avons inséré un couple résistant (Cr) de 3 N.m à l'instant t=0.3s et que nous l'avons annulé à l'instant t=0.7s.

La figure (I.6) présente le schéma bloc de simulation sous *MATLAB/ SIMULINK* de la machine asynchrone (MAS), alimentée directement par le réseau triphasé (220/380 V, 50 Hz).

Les paramètres de la machine asynchrone utilisée dans ce travail sont donnés en Annexe.

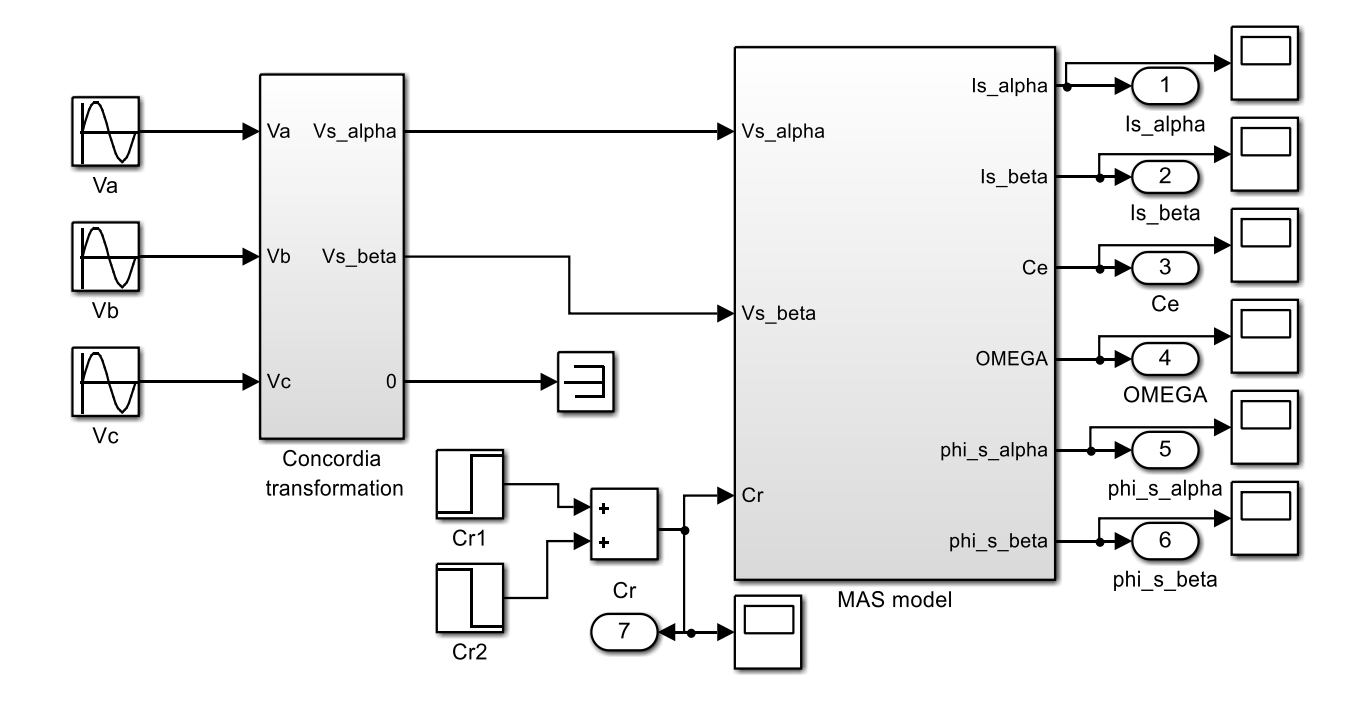

Figure I.6 : Schéma bloc global de simulation de la MAS.

#### **I.6.1. Résultats de la simulation**

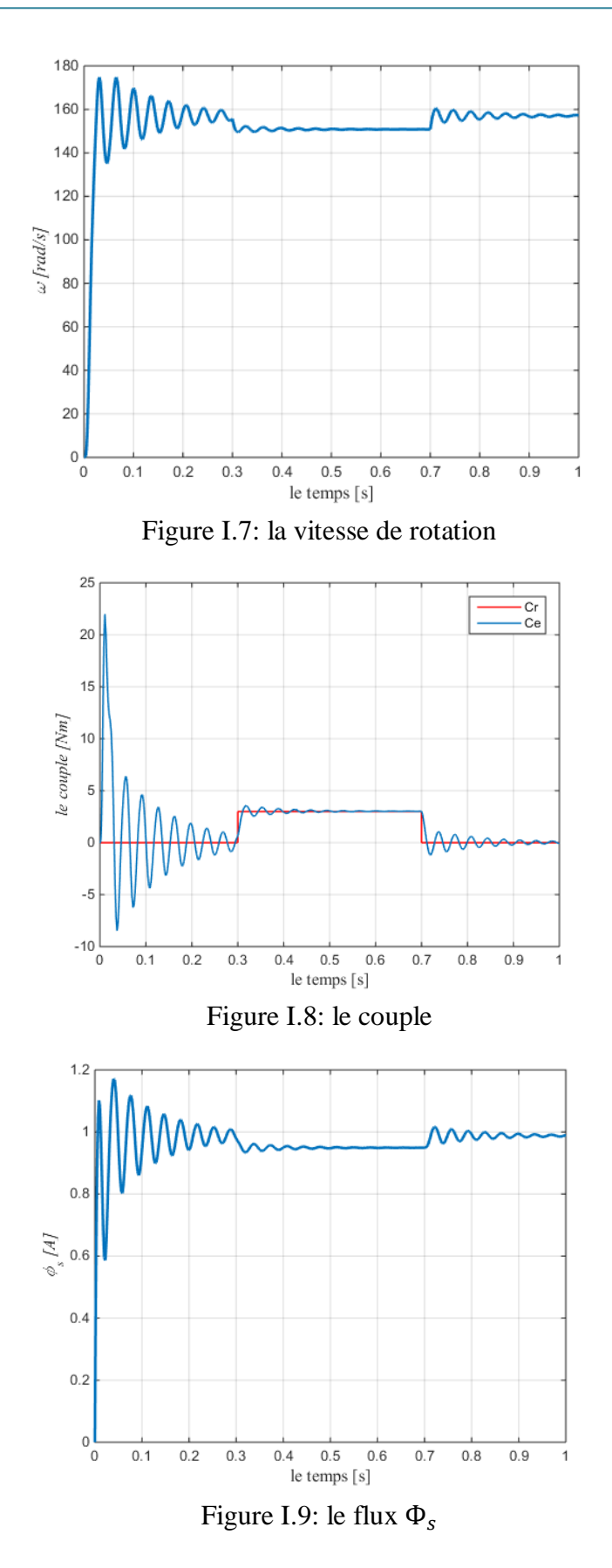

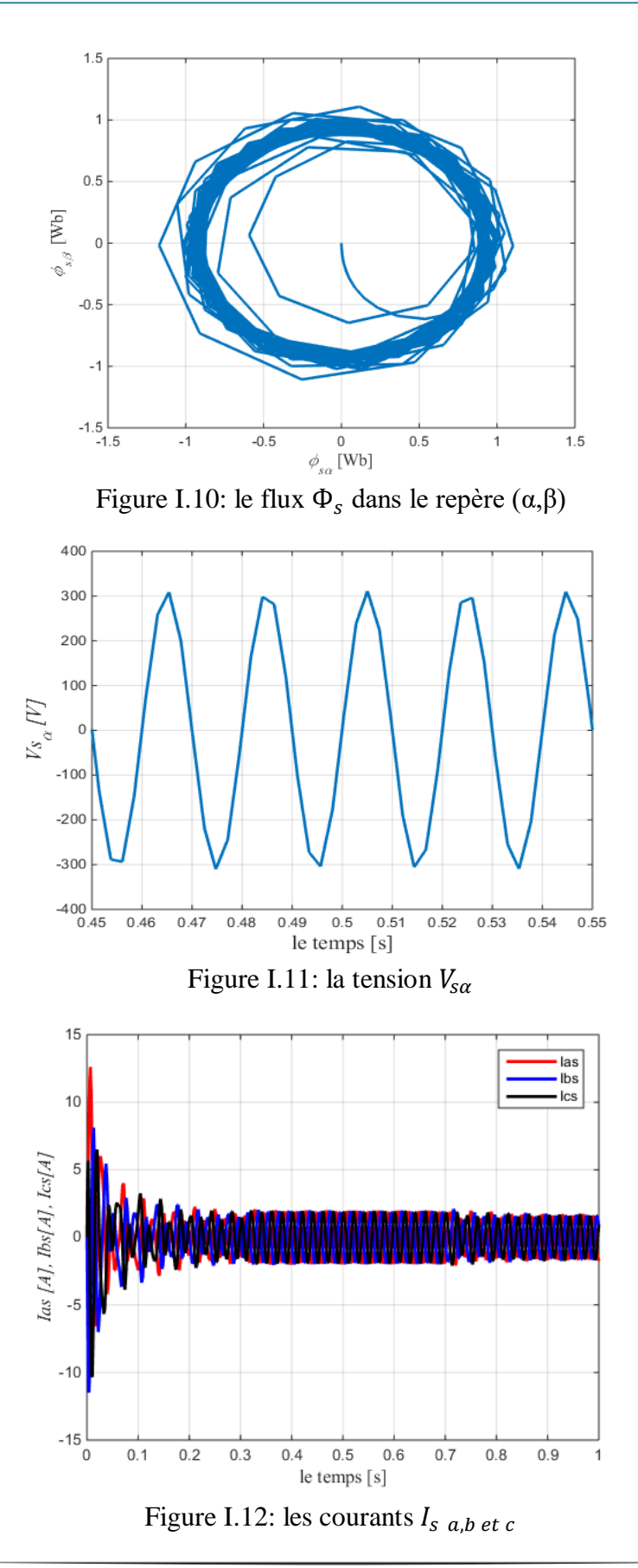

31

#### **I.6.2. Interprétations des résultats**

Lors du démarrage de la machine, l'allure de la vitesse est croissante, elle atteint une valeur proche de la vitesse maximale au bout de  $(t=0.02s)$  mais avec l'application du couple résistant à l'instant (t=0.3s), elle baisse légèrement puis regagne son état initial dès l'annulation de ce dernier (à l'instant t=0.7s).

La valeur du couple électromagnétique présente aux premiers instants de démarrage des pulsations très importantes dues au régime transitoire. Dès que le couple atteint son régime permanent, il s'ajuste parfaitement avec le couple résistant appliqué.

 Sur l'allure du courant statorique, on remarque un appel de courants dès l'application du couple résistant.

#### **I.7. Conclusion**

Dans ce premier chapitre, nous avons commencé par une description générale du moteur asynchrone ensuite nous avons abordé sa modélisation avec les différents modèles dynamiques.

 Cette modélisation est basée sur un ensemble des hypothèses simplificatrices dans le but de simplifier le system et faciliter l'étude.

Les résultats obtenus suite à cette première simulation apparaissent satisfaisants, ils répandent bien à l'évolution d'une opération d'un démarrage direct sur un réseau standard d'une machine asynchrone.

# **CHAPITRE II**

# **Commande Directe du Couple de la**

# **Machine Asynchrone**

#### **II.1. Introduction**

La commande directe de couple (DTC) est un type de commande vectorielle. Son objectif est de réguler le flux statorique et le couple électromagnétique. Les seules mesures utilisées sont les courants alimentant le stator de la machine et la vitesse de rotation. Le flux et le couple sont entièrement estimés à partir de ces mesures. En ce qui concerne la connaissance de la machine, la valeur de la résistance statorique est nécessaire pour calculer le flux. Cette résistance est amenée à varier dans le temps, et ce paramètre doit donc être parfaitement connue pour une telle commande.

Dans ce chapitre, nous développons le principe de la commande direct du couple de la machine asynchrone. Pour cette stratégie de commande, nous expliquons le principe de réglage du flux et du couple électromagnétique en se basant sur le modèle de l'onduleur de tension et le réglage de la commande de la vitesse avec un régulateur PI.

#### **II.2. Principes généraux de la commande directe de couple**

La commande directe du couple est basée sur la détermination directe de la séquence de commande à appliquer aux interrupteurs d'un onduleur de tension. Ce choix est généralement basé sur l'utilisation de régulateurs à hystérésis dont la fonction est de contrôler l'état du système, à savoir ici l'amplitude du flux statorique et le couple électromagnétique [7]. L'état de ces grandeurs nous permet de définir le vecteur de tension statorique à appliquer à la machine asynchrone pour maintenir le couple et le flux dans leurs bandes d'hystérésis. Une variable intervenant également dans le choix des tensions est la position du vecteur statorique dans le plan complexe. Pour cela, le plan est divisé en six secteurs et quelque fois en douze secteurs [8].

Le schéma de principe de cette technique est indiqué sur la Figure.II.1 Sur cette figure sont représentés les estimateurs de flux et de couple, ainsi que les régulateurs par hystérésis du couple et du flux. La position du vecteur flux est calculée à partir de leurs composantes dans le plan complexe α β. Le régulateur de flux est à deux niveaux et celui du couple à trois niveaux initialement proposés par Takahashi. [1]

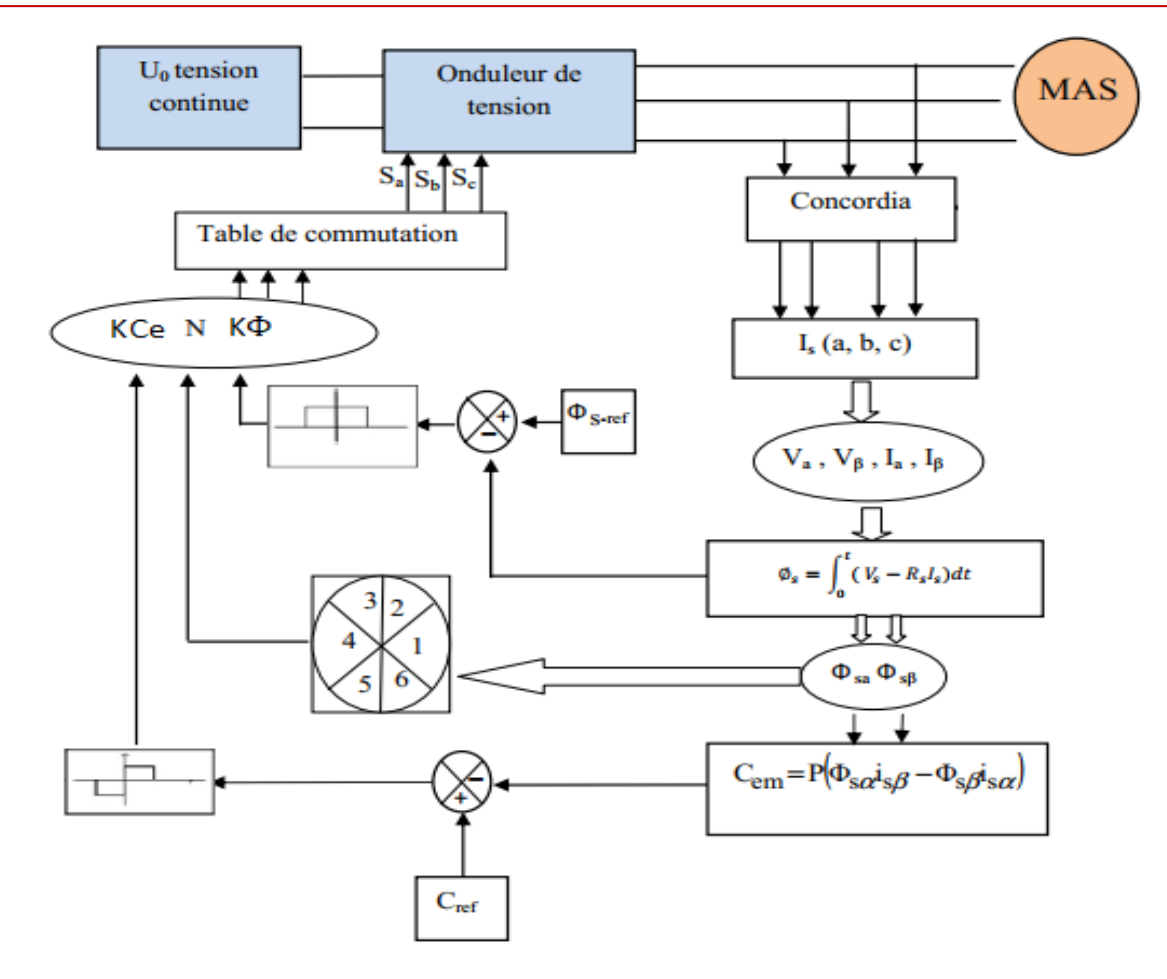

Figure II.1 : Schéma structurel de la DTC appliquée à une machine asynchrone

### **II.3. Les avantages et les inconvénients de la DTC II.3.1. Avantages :**

Parmi les avantages de la DTC on peut citer :

- Une excellente dynamique du couple
- Il n'est pas nécessaire la transformation en d, q
- Absence de découplage des courants par rapport aux tensions, comme dans le cas de la commande vectorielle
- Absence de nécessité de connaître l'angle de position rotorique. Seul le secteur dans lequel se trouve le flux statorique est nécessaire
- Absence de nécessité d'utiliser un capteur de vitesse pour l'implémenter.

#### **II.3.2. Inconvénients** [9] :

Les inconvénients de la DTC peuvent être résumés par les points suivants :

- L'existence des ondulations souvent importantes de couple et de flux
- La fréquence de commutation n'est pas constante ,(utilisation des régulateurs à hystérésis) cela conduit à un contenu harmonique riche augmentant les pertes, les bruits acoustiques et les oscillations du couple qui peuvent exciter des résonances mécaniques
- La nécessité d'utiliser des estimateurs de flux statorique et de couple
- Un fonctionnement mal contrôlé à basse vitesse
- Les courants statoriques sont mal contrôlés en régimes transitoires

#### **II.4. Fonctionnement et modélisation de l'onduleur à deux niveaux**

#### **II.4.1. Fonctionnement de l'onduleur**

Les onduleurs de tension sont présents dans différents domaines d'application de l'électronique de puissance et notamment dans le domaine de la variation de vitesse des machines à courant alternatif.

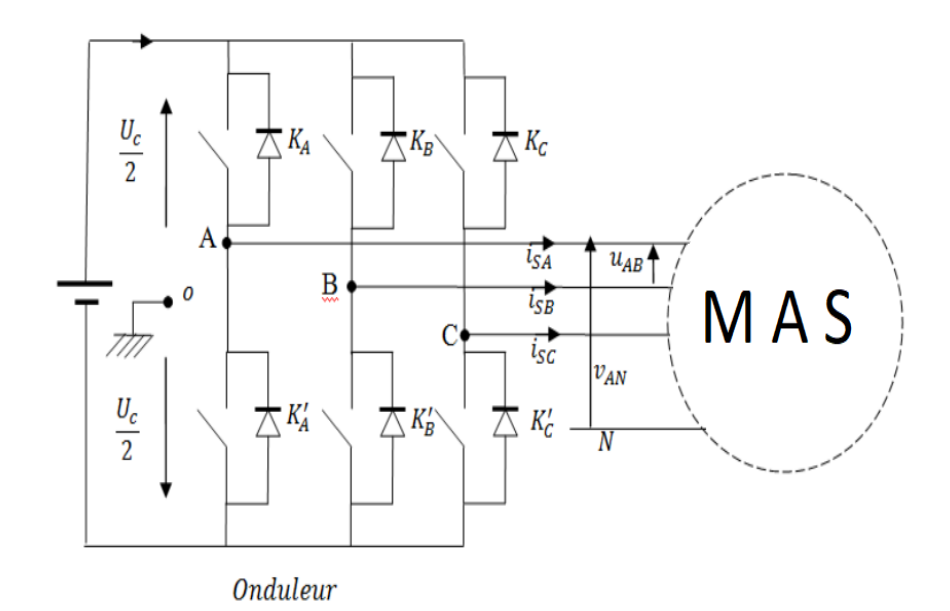

Figure II.2 : Schéma de l'onduleur triphasé en pont
L'onduleur est constitué comme le montre la figure (II.2) de trois bras dont chaque bras est composé de deux composants à semi-conducteurs reliés en série. Ces composants peuvent être des transistors IGBT ou des thyristors GTO. Chaque composant est mis en parallèle avec une diode qui permet d'écouler l'énergie emmagasinée dans la machine au moment de l'arrêt ou pendant le freinage et c'est ainsi qu'elle le protège. Pour assurer la continuité des courants alternatif  $i_{SA}$ ,  $i_{SB}$ ,  $i_{SC}$  les interrupteurs  $K_a$  et  $K_a'$ ,  $K_b$  et  $K_b'$ ,  $K_c$  et  $K_c'$  doivent être contrôlés de manière complémentaire. Les sorties de l'onduleur  $V_{A0}$ ,  $V_{B0}$ ,  $V_{C0}$ , sont, par commodité, référenciés par rapport à un point milieu d'un pont diviseur fictif d'entrée 0. Pour qu'elles soient identiques à 1/3 période prés, il faut commander chaque interrupteur d'un demi-pont avec un retard de 1/3 période sur le précédent [10].

La structure de l'onduleur à deux niveaux, comme le montre la figure (II.2) est constituée de six interrupteurs et elle alimentée par une source continue  $U_c$ . Les trois points milieux de chaque bras A, B, C, alimentent la machine.

On désigne par :

 $V_{AN}V_{BN}V_{CN}$ : Les tensions sorties de l'onduleur qui sont appliquées aux bornes de la machine Introduisons le potentiel fictif telles que:

$$
\begin{cases}\nV_{AN} = V_{A0} + V_{0N} \\
V_{BN} = V_{B0} + V_{0N} \\
V_{CN} = V_{C0} + V_{0N}\n\end{cases}
$$
\n(II-1)

Compte tenu de  $V_{AN} + V_{BN} + V_{CN} = 0$  à cause de l'équilibre des phases, on tire de (II.1):

$$
V_{0N} = -\frac{1}{3} \left( V_{A0} + V_{B0} + V_{C0} \right) \tag{II-2}
$$

L'injection de (II.2) dans (II.1) permet de donner en matriciel le transfert continu-alternatif modélisant ainsi l'onduleur à deux niveaux.

$$
\begin{bmatrix} V_{AN} \\ V_{BN} \\ V_{CN} \end{bmatrix} = \begin{bmatrix} \frac{2}{3} & -\frac{1}{3} & -\frac{1}{3} \\ -\frac{1}{3} & \frac{2}{3} & -\frac{1}{3} \\ -\frac{1}{3} & -\frac{1}{3} & \frac{2}{3} \end{bmatrix} \begin{bmatrix} V_{A0} \\ V_{B0} \\ V_{C0} \end{bmatrix}
$$
(II-3)

Comme  $V_{A0}$ ,  $V_{B0}$  et  $V_{C0}$  ne pouvant prendre que  $+U_c/2$  et  $-U_c/2$  une variable binaire  $S_k$  est considérée ou  $k = A$ ,  $B$ ,  $C$  tels que:

$$
S_k = 0
$$
 Si l'interrupteur k est ouvert alors  $V_{k0} = -U_c/2$ 

$$
S_k = 1
$$
 Si l'interrupteur k est fermé alors  $V_{k0} = +U_c/2$ 

Le transfert positif ou négatif de  $V_{k0}$  est donné sur la base que si les deux interrupteurs d'un même bras sont complémentaire.

D'une manière compacte

$$
V_{k0} = S_k U_c - \frac{U_c}{2}, S_k = \{0 \quad 1\}
$$
 (II-4)

En remplaçant (II.4) dans (II.3), on obtient :

$$
\begin{bmatrix} V_{AN} \\ V_{BN} \\ V_{CN} \end{bmatrix} = U_c \begin{bmatrix} \frac{2}{3} & -\frac{1}{3} & -\frac{1}{3} \\ -\frac{1}{3} & \frac{2}{3} & -\frac{1}{3} \\ -\frac{1}{3} & -\frac{1}{3} & \frac{2}{3} \end{bmatrix} \begin{bmatrix} S_A \\ S_B \\ S_C \end{bmatrix}
$$
 (II-5)

#### **II.4.2. Modèle Vectoriel de l'onduleur**

A tout système triphasé temporel ( $X_A, X_B, X_C$ ) on peut faire correspondre un phaseur spatial  $\hat{X}$ telle que :

$$
\hat{X} = \sqrt{\frac{2}{3}} \left( X_A + X_B e^{j2\pi/3} + X_C e^{j4\pi/3} \right)
$$
 (II-6)

 $Si \hat{X} = \hat{V}_{SO}$  alors

$$
\hat{V}_{SO} = \sqrt{\frac{2}{3}} \left( V_{A0} + V_{B0} e^{j2\pi/3} + V_{C0} e^{j4\pi/3} \right) \tag{II-7}
$$

En injectant (II.5) dans (II.7), on obtient:

$$
\hat{V}_{SO} = \sqrt{\frac{2}{3}} U_C (S_A + S_B e^{j2\pi/3} + S_C e^{j4\pi/3})
$$
\n(II-8)

L'usage de (II.2) dans (II.8) fait confondre  $\hat{V}_{SA}$  à  $\hat{V}_{SN} = \hat{V}_{S}$  d'où simplement

$$
\hat{V}_S = \sqrt{\frac{2}{3}} U_C (S_A + S_B e^{j2\pi/3} + S_C e^{j4\pi/3})
$$
\n(II-9)

Selon les séquences binaires attribuées à  $S_k$  qui sont au nombre de  $2^3 = 8$  combinaisons possibles on peut générer l'étoile "six" de l'onduleur vectoriel matérialisant les six positions possibles avec les deux séquences nulle [10].

| $\overline{M}^{\circ}$ |                      | $\epsilon$<br>$D_B$ | $\epsilon$<br>$\mathcal{L}_{\mathcal{C}}$ |
|------------------------|----------------------|---------------------|-------------------------------------------|
|                        | $V^+_0$              |                     |                                           |
|                        |                      |                     |                                           |
|                        | T T<br>/っ            |                     |                                           |
|                        | T T<br>$^{\prime}$ 3 |                     |                                           |
|                        | 4                    |                     |                                           |
|                        | $V_{5}$              |                     |                                           |
|                        | ν <sub>6</sub>       |                     |                                           |
|                        | T 7                  |                     |                                           |

Tableau II.1 : Table de vérité des séquences de l'onduleur

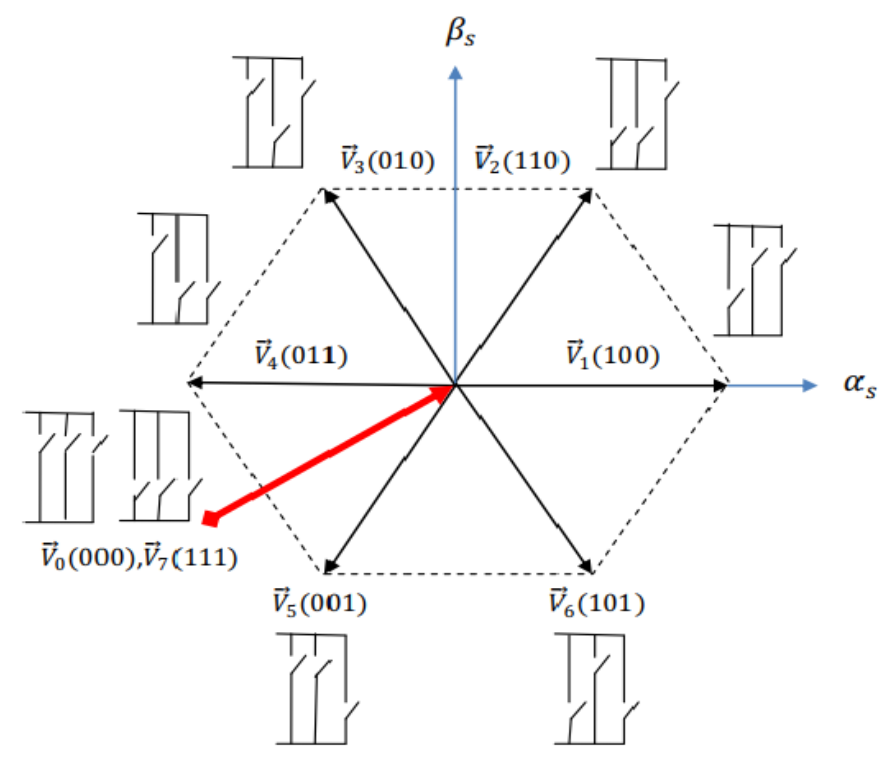

Figure II.3 : Les séquences binaires de l'onduleur

# **II.5. Algorithme DTC**

Takahashi a proposé une stratégie de commande de couple et de flux (DTC) qui est basée sur l'algorithme suivant:

- Echantillonnage du domaine temporel avec une période  $T_s$  réduite.
- $\bullet$  A chaque période d'échantillonnage  $T_s$ , on mesure les courants de ligne et les tensions de phases. Eventuellement, ces tensions peuvent être reconstituées à partir du bus continu  $(U_c)$  et les séquences de commutation.
- Estimation du flux et du couple à partir des mesures précédentes.
- L'erreur enregistrée entre le flux réel (estimé) et le flux de référence est introduite dans un régulateur à hystérésis à deux niveaux.
- De même, l'erreur enregistrée entre le couple réel (estimé) et le couple de référence est introduite dans un régulateur à trois niveaux (éventuellement à 2 niveaux).
- Sélection de la séquence de l'onduleur de  $V_0$  à  $V_7$  selon la localisation du vecteur flux dans le plan (α,β) et les états logiques des variables binaires. La localisation du flux est repérée dans les six secteurs angulaires à 60 $^{\circ}$  du plan (α, β). A chaque secteur angulaire correspond une séquence  $V_{Si}$ , donnée conformément par l'étoile à six cotés selon que l'on a une augmentation du flux (sa diminution) et une augmentation du couple (sa diminution). Ce qui permet de dégager la table de vérité [11].

# **II.6. Principe du Contrôle du couple et du flux statorique**

#### **II.6.1. Contrôle du flux statorique**

Le contrôle direct du couple est basé sur l'orientation du flux statorique, l'expression du flux statorique dans le référentiel lié au stator de la machine est donné par :

$$
V_s = R_s i_s + \frac{d}{dt} \Phi_s \tag{II-10}
$$

On obtient :

$$
\Phi_{s\alpha} = \int_0^t (V_s - R_s I_{s\alpha}) dt \tag{II-11}
$$

Dans le cas où on applique un vecteur de tension non nul pendant un intervalle de temps  $[0,T_s]$  et si on considère que  $V_s > R_s I_s$  donc l'équation (II.11) en discret peut s'écrire:

$$
\Phi_{s\alpha}(\mathbf{k}+\mathbf{1}) = \Phi_{s\alpha}(\mathbf{k}) + V_s T_s \tag{II-12}
$$

Donc :

$$
\Delta \varPhi_{\rm s} = V_{\rm s} T_{\rm s} \tag{II-13}
$$

Avec :

 $\Phi_{sa}(k+1)$ : vecteur du flux statorique à l'échantillonnage suivant,

*Ф* (k) : vecteur du flux statorique au d'échantillonnage actuel,

 $\Delta \Phi_s$ : variation du vecteur flux statorique ( $\Phi_s(k+1)$  -  $\Phi_s(k)$ ),

 $T_s$ : période d'échantillonnage.

L'équation (II.12) implique que l'extrémité du vecteur flux  $\Phi_s(t)$  se déplace sur une droite dont la direction est donnée par le vecteur de la tension appliquée Vs comme il est illustré sur la figure (II.4).

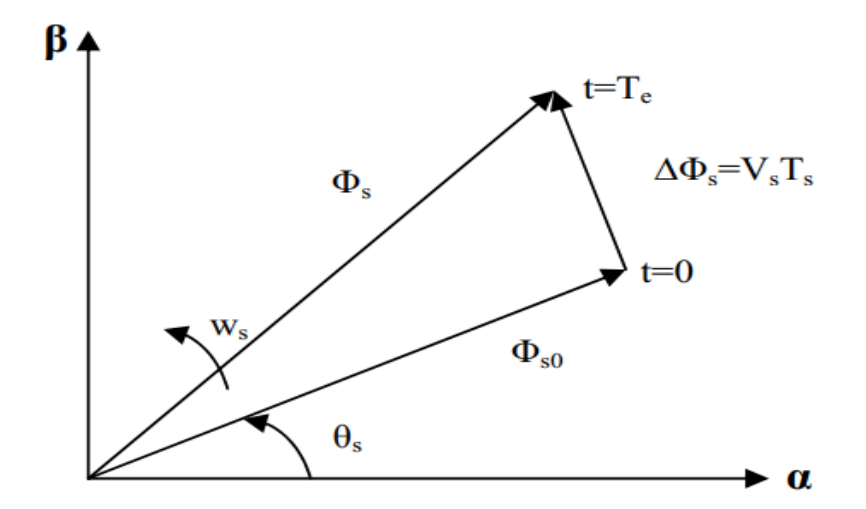

Figure II.4 : Evolution du flux statorique dans le plan  $(α, β)$ 

La "composante du flux" du vecteur tension (composante radiale) fait varier l'amplitude de  $\Phi_s$  et sa "composante du couple" (composante tangentielle) fait varier la position  $\Phi_s$ .

En choisissant une séquence adéquate des vecteurs  $V_s$ , sur les périodes de commande  $T_s$ , il est donc possible de fonctionner avec un module de flux  $\Phi_s$  pratiquement constant, en faisant suivre à l'extrémité de  $\Phi_s$  une trajectoire presque circulaire, si la période  $T_s$  est très faible devant la période de rotation du flux statorique.

Lorsque le vecteur de tension  $V_s$  sélectionné est non nul, la direction du déplacement de l'extrémité de  $\Phi_s$  est donnée par sa dérivée  $\frac{d\Phi_s}{dt}$ , Ainsi la vitesse de déplacement de l'extrémité de  $\Phi_{s}[12]$ .

Sur la Figure II.5 on représente trois directions possible de vecteur flux  $\Phi_s$  ainsi on peut voir que, si la tension appliquée est perpendiculaire à la direction du flux, le déplacement de son extrémité est son amplitude conserve sa valeur.

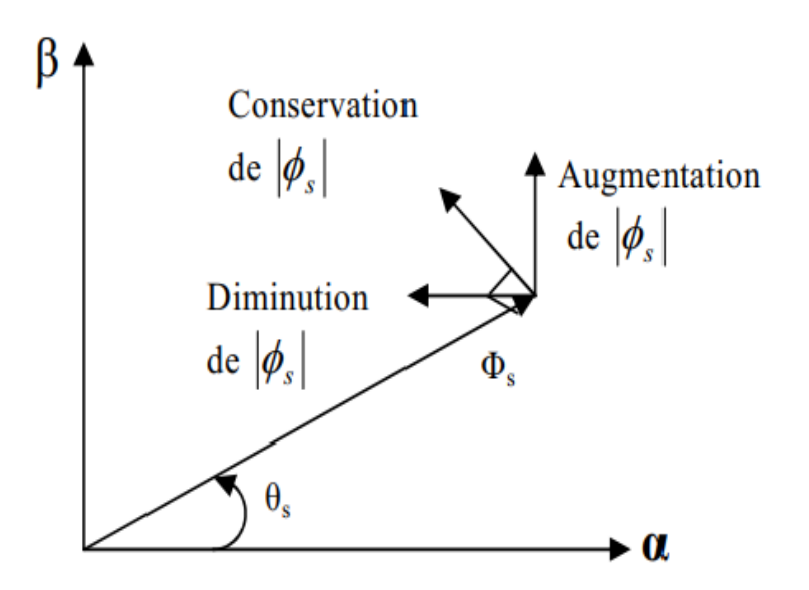

Figure II.5 : Comportement du flux statorique pour différents vecteurs tension  $V_s$ 

#### **II.6.2. Contrôle du couple électromagnétique**

Le couple est exprimé par :

$$
C_{em} = P \frac{1}{\sigma L_s L_r} \Phi_s \Phi_r \sin \Theta_{sr}
$$
 (II-14)

Où :

 $\theta_{sr}$ : est l'angle entre les vecteurs flux statorique et rotorique.

A partir de l'équation (II-14), on peut affirmer que le couple dépend de l'angle entre le vecteur flux statorique  $\Phi_s$  et le vecteur flux rotorique  $\Phi_r$  .

#### **II.7. Choix du vecteur de tension**

Pour maintenir l'amplitude du flux statorique constante, l'extrémité du vecteur flux doit suivre une trajectoire circulaire. Pour cela, le vecteur de tension appliqué doit toujours être perpendiculaire au vecteur flux. Mais comme on n'a que huit vecteurs tension, on est obligé d'accepter une variation d'amplitude dans une bande d'erreur souhaitée [13].

En se plaçant dans le repère statorique  $(a, \beta)$ , on peut limiter l'espace de  $\Phi_s$  en le décomposant en six zones appelées secteurs; déterminées à partir des composantes de flux suivant les axes (*α*) et (*β*). L'axe (*α*) est choisi confondu avec l'axe de la phase (*a*) de l'enroulement triphasé (*a, b, c*) (voir Figure.II.6) [7].

Lorsque le flux  $\Phi_s$  se trouve dans une zone *i* (*i*=1,...6), le contrôle du flux et du couple peut être assuré en sélectionnant l'un des huit vecteurs de tension suivants [14]:

- Si le vecteur  $V_{i+1}$  est sélectionné alors le flux  $\Phi_s$  croit et le couple  $C_{em}$  croit
- Si le vecteur  $V_{i-1}$  est sélectionné alors le flux  $\Phi_s$  croit et le couple  $\mathcal{C}_{em}$  décroit
- Si le vecteur  $V_{i+2}$  est sélectionné alors le flux  $\Phi_s$  **décroit** et le couple  $C_{em}$  croit
- Si le vecteur  $V_{i-2}$  est sélectionné alors le flux  $\Phi_s$  décroit et le couple  $C_{em}$  décroit

• Si  $V_0$  ou  $V_7$  sont sélectionnés alors la rotation de flux  $\Phi_s$  est arrêtée, d'où une décroissance du couple. (Module du flux reste inchangé).

Quel que soit le sens d'évolution du couple ou du flux, dans une zone de position  $N=i$ les deux vecteurs  $V_i$  et  $V_{i+3}$  ne sont jamais utilisés. Ce qui signifie alors déplacement du flux sur une zone N =i, un bras de l'onduleur ne commute jamais et permet ainsi de diminuer la fréquence de commutation moyenne des interrupteurs du convertisseur [3].

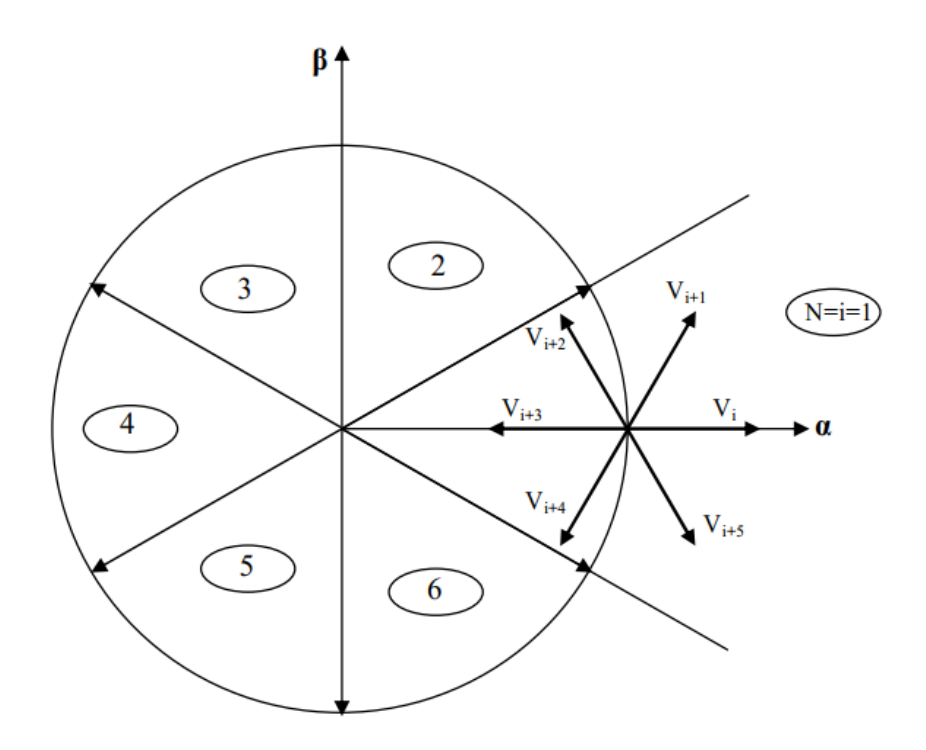

Figure II.6 : Sélection du vecteur de tension  $V_s$  selon la zone N=i

# **II.8. Estimation du flux et du couple II.8.1. Estimation du flux statorique**

L'estimation du flux statorique se fait à partir de vecteur tension et courant statorique, l'expression du flux statorique s'écrit:

$$
\overrightarrow{\Phi_s} = \int_0^t (\overrightarrow{V_s} - R_s \overrightarrow{I_s}) dt
$$
 (II-15)

Le vecteur flux statorique est calculé à partir de ses deux composantes biphasées d'axes (α, β), tel que :

$$
\overrightarrow{\Phi_s} = \Phi_{s\alpha} + j\Phi_{s\beta} \tag{II-16}
$$

Pour calculer les composantes  $i_{s\alpha}$ ,  $i_{s\beta}$  du vecteur de courant statorique, nous utilisons la transformation de Concordia, à partir des courants ( $i_{sa}$  $i_{sb}$  $i_{sc}$ ) mesurés, soit :

$$
I_s = I_{s\alpha} + j I_{s\beta} \tag{II-17}
$$

$$
\begin{cases}\nI_{s\alpha} = \sqrt{\frac{2}{3}} I_{s\alpha} \\
I_{s\beta} = \frac{1}{\sqrt{2}} (I_{sb} - I_{sc})\n\end{cases}
$$
\n(II-18)

On obtient ainsi  $V_{s\alpha}$ ,  $V_{s\beta}$  à partir de la tension d'entrée de l'onduleur  $U_c$  et des états de commande  $(S_A, S_B, S_C)$ , soient :

$$
\begin{cases}\nV_{s\alpha} = \sqrt{\frac{2}{3}} U_c (S_A - \frac{1}{2} (S_B + S_C)) \\
V_{s\beta} = \frac{1}{\sqrt{2}} U_c (S_B - S_C)\n\end{cases}
$$
\n(II-19)

Le module et la phase du flux statorique s'écrivent :

$$
|\Phi_s| = \sqrt{\Phi_{sa}^2 + \Phi_{s\beta}^2}
$$
 (II-20)

$$
\theta_s = \arctg \frac{\phi_{s\beta}}{\phi_{s\alpha}} \tag{II-21}
$$

#### **II.8.2. Estimation de couple électromagnétique**

Le couple électromécanique peut être estimé à partir des flux estimés, et des courants mesurés, en utilisant l'équation (II-15)

$$
C_{em} = P(\Phi_{sa} i_{s\beta} - \Phi_{s\beta} i_{s\alpha})
$$
 (II-22)

# **II.9. Correction de flux et du couple**

### **II.9.1. Correction de flux statorique**

Avec ce type de contrôleur, on peut facilement contrôler et piéger l'extrémité du vecteur flux dans une couronne circulaire, comme le montre la Figure (II.7). La sortie du correcteur, représentée par une variable booléenne (*Ф*), indique directement si l'amplitude du flux doit être augmentée ( $k_{\phi}$ =1) ou diminuée ( $k_{\phi}$ =0) de façon à maintenir [2]:

$$
\left| \Phi_{s_{ref}} - \Phi_s \right| \le \Delta \Phi_s \tag{II-23}
$$

Avec :

 $\Phi_{s_{ref}}$  est le flux de référence.

 $ΔΦ<sub>s</sub>$ est la largeur d'hystérésis du correcteur.

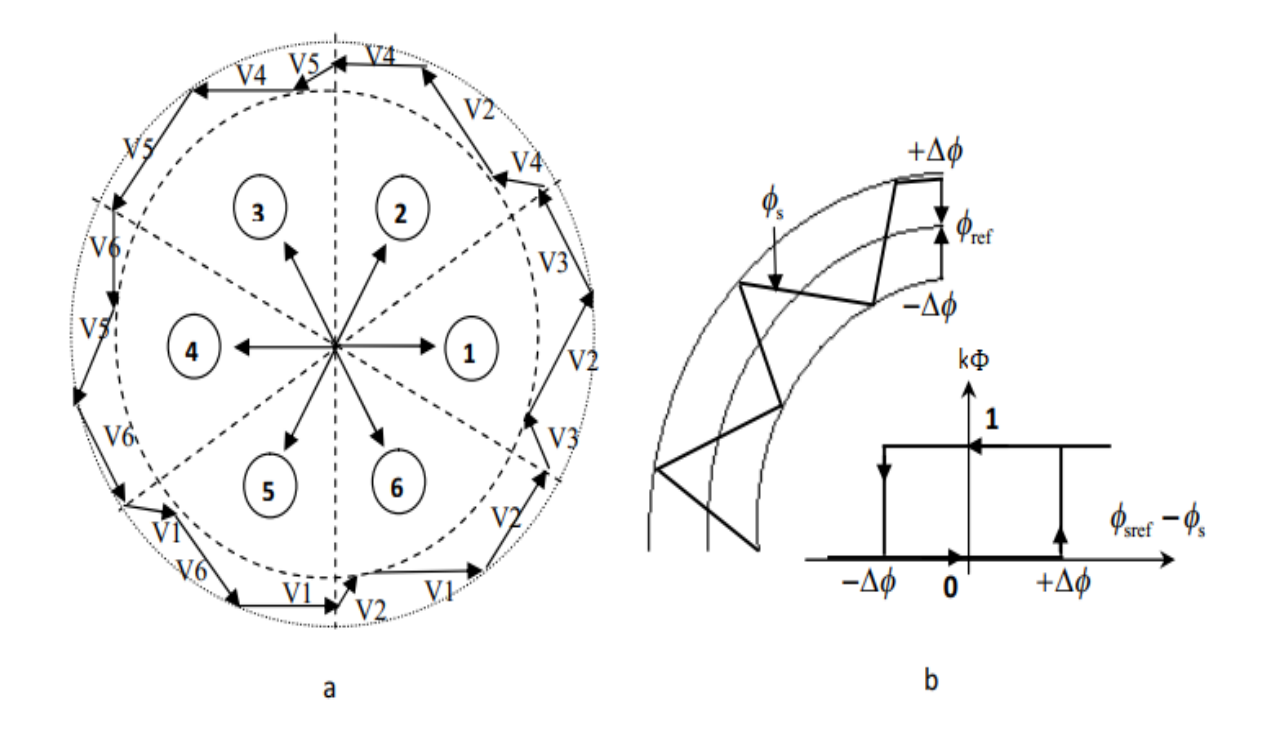

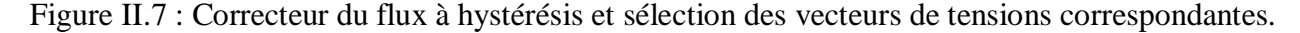

46

On peut écrire alors:

$$
\begin{cases}\n\sin \Delta \Phi_s > \varepsilon_{\Phi} & \text{alors} \quad k_{\Phi} = 1 \\
\sin 0 \le \Delta \Phi_s \le \varepsilon_{\Phi} & \text{et} \quad \frac{\Delta \Phi_s}{dt} > 0 & \text{alors} \quad k_{\Phi} = 0 \\
\sin 0 \le \Delta \Phi_s \le \varepsilon_{\Phi} & \text{et} \quad \frac{\Delta \Phi_s}{dt} < 0 & \text{alors} \quad k_{\Phi} = 1 \\
\sin \Delta \Phi_s < -\varepsilon_{\Phi} & \text{alors} \quad k_{\Phi} = 0\n\end{cases} \tag{II-24}
$$

Avec :

$$
\varepsilon_{\phi} = \Phi_{s_{ref}} - \Phi_{s}
$$

En effet, si on introduit l'écart  $\Delta \Phi_s$  entre le flux de référence  $\Phi_{s_{ref}}$  et le flux estimé  $\Phi_s$ dans un comparateur à hystérésis à deux niveaux Figure (II.7.b), celui-ci génère à sa sortie la valeur  $k_{\phi} = 1$  pour augmenter le flux ( $k_{\phi} = 0$  pour le réduire); cela permet de plus d'obtenir une très bonne performance dynamique du flux.

# **II.9.2. Correction de couple électromagnétique**

On définit l'erreur sur le couple, noter  $\varepsilon_{C_e}$ , comme la différence entre le couple de référence et sa valeur estimée.

$$
\varepsilon_{C_e} = \left| C_{e_{ref}} - C_e \right| \tag{II-25}
$$

Le correcteur de couple a pour but de maintenir le couple dans les limites admissibles définies comme suit :

$$
\left| C_{e_{ref}} - C_e \right| \leq \Delta C_e \tag{II-26}
$$

Avec:

 $C_{e_{ref}}$  est le couple de référence,

 $\Delta C_e$  est la bande d'hystérésis du correcteur.

Cependant, la différence avec le contrôle du flux est que le couple peut être positif ou négatif selon le sens de rotation de la machine. Deux solutions peuvent être envisagées:

- un correcteur à hystérésis à deux niveaux,
- un correcteur à hystérésis à trois niveaux.

#### **A . Comparateur à deux niveaux**

Ce correcteur est caractérisé par la plus grande simplicité de son application. Il se réduit au contrôle du couple sur un sens de rotation du moteur. Ainsi, seul les vecteurs  $V_{i+1}$   $V_{i+2}$ peuvent être sélectionnées pour faire évoluer le vecteur flux *Ф* . Par conséquent, la diminution du couple est uniquement opérée par l'application de vecteurs nuls. Par contre, ce correcteur ne permet pas d'inverser le sens de rotation du flux *Ф* [11].

#### **B . Comparateur à trois niveaux**

Ce correcteur permet de contrôler le moteur dans les deux sens de rotation, soit pour un couple positif ou négatif. La sortie du correcteur, présentée par la variable booléenne  $k_{\mathcal{C}_e}$ . Figure (II.8) indique directement si l'amplitude du couple doit être augmentée en valeur absolue  $(k_{c_e}=1)$ , pour une consigne positive et  $(k_{c_e}=1)$ , pour une consigne négative, ou diminuée  $(k_{c_e}=0)$ . En effet pour diminuer la valeur du couple, on applique les vecteurs  $V_{i-2}$  ou  $V_{i-1}$  ce qui permet une décroissance du couple électromagnétique.

En introduisant l'écart  $\Delta C_e$  entre le couple électromagnétique de référence  $C_{e_{ref}}$  et celui estimé  $\hat{C}_e$  dans un comparateur à hystérésis à trois niveaux, celui-ci génère la valeur  $k_{\hat{C}_e}\text{=}1$  , pour augmenter le couple,  $k_{C_e} = -1$ , pour le réduire et dans le cas  $k_{C_e} = 0$ , pour le maintenir constant dans une bande  $\varepsilon_{C_e}$  autour de sa référence.

Ce choix d'augmenter le nombre de niveaux est utilisé, afin de minimiser la fréquence de commutation moyenne des interrupteurs, car la dynamique du couple est généralement plus rapide que celle du flux [15].

48

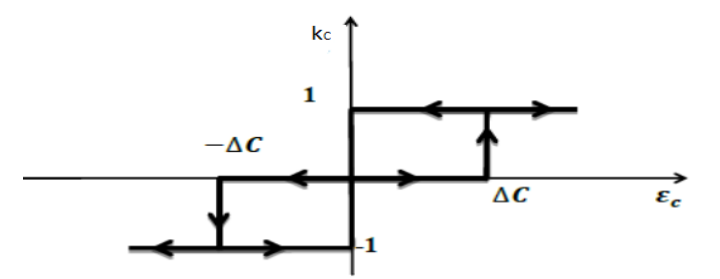

Figure II.8 : Correcteur de couple à hystérésis utilisant trois niveaux

On peut écrire alors:

$$
\begin{cases}\n\sin \Delta C_e > \varepsilon_{C_e} \\
\sin 0 \leq \Delta C_e \leq \varepsilon_{C_e} & \text{et} \quad \frac{\Delta C_e}{dt} > 0 \\
\sin 0 \leq \Delta C_e \leq \varepsilon_{C_e} & \text{et} \quad \frac{\Delta C_e}{dt} < 0 \\
\sin \Delta C_e < -\varepsilon_{C_e} & \text{et} \quad \frac{\Delta C_e}{dt} < 0 \\
\sin - \varepsilon_{C_e} \leq \Delta C_e \leq 0 & \text{et} \quad \frac{\Delta C_e}{dt} > 0 \\
\sin - \varepsilon_{C_e} \leq \Delta C_e \leq 0 & \text{et} \quad \frac{\Delta C_e}{dt} > 0 & \text{alors} \quad k_{C_e} = 0 \\
\sin - \varepsilon_{C_e} \leq \Delta C_e \leq 0 & \text{et} \quad \frac{\Delta C_e}{dt} < 0 & \text{alors} \quad k_{C_e} = -1\n\end{cases} \tag{II-27}
$$

En introduisant l'écart  $\Delta C_e$  entre le couple électromagnétique de référence  $C_{e_{ref}}$  et celui estimé  $\hat{C}_e$  dans un comparateur à hystérésis à trois niveaux Figure (II.8), celui-ci génère la valeur  $k_{c_e} = 1$ , pour augmenter le couple,  $k_{c_e} = -1$ , pour le réduire et dans le cas  $k_{c_e} = 0$ .

Pour le maintenir constant dans une bande  $\varepsilon_{C_e}$  autour de sa référence. Ce choix d'augmenter le nombre de niveaux est utilisé, afin de minimiser la fréquence de commutation moyenne des interrupteurs, car la dynamique du couple est généralement plus rapide que celle du flux [15].

# **II.10. Élaboration des tables de commutation**

La table de commutation est construite à partir du comportement du système donné par les variables  $k_{\mathcal{C}_e}$  et  $k_{\Phi}$  et le secteur du flux statorique.

L'évolution des deux grandeurs flux et couple pour chacun des quatre vecteurs  $V_{i+1}$ ,  $V_{i+2}$ ,  $V_{i-1}$ ,  $V_{i-2}$  qui peuvent être appliqués à la machine asynchrone dans le secteur Si est montrée sur le tableau suivant :

| Vecteur $V_k$  | $i+1$ | $v_{i+2}$ | $v_{i-1}$ | $i - 2$ |
|----------------|-------|-----------|-----------|---------|
| $\Psi_{\rm c}$ |       |           |           |         |
| $\cup$ em      |       |           |           |         |

Tableau II.2 : Table généralisée pour le choix des vecteurs de tensions

Pour expliquer comment peut-on construire la table de commutation, on considère l'exemple où  $k_{\Phi} = 1$ ,  $k_{\mathcal{C}_e} = 1$ ,  $N_i = 1$ . Le vecteur flux se trouve dans le secteur 1 et il faut augmenter le couple et le flux.

On dispose des six tensions actives, sur la Figure II.6, nous voyons que les tensions  $V_1$ ,  $V_2$  et  $V_6$  ont tendance à augmenter l'amplitude du flux, alors que  $V_2$ ,  $V_3$  et  $V_4$  ont tendance à accélérer le vecteur flux, donc à augmenter l'angle θ et donc le couple.

On vérifie que pour cette position du vecteur flux dans le secteur 1, seule la tension  $V_2$ est capable d'augmenter à la fois l'amplitude du flux et du couple.

On choisit une séquence nulle toutes les fois où  $k_{c_e} = 0$ , c'est-à-dire quand le couple est à l'intérieur de sa bande d'hystérésis. Le choix entre  $V_0$  et  $V_7$  est fait pour réduire la fréquence de commutation.

On remarque qu'on passe d'un secteur au suivant par une permutation circulaire de l'indice de la tension.

En se basant sur ces hypothèses, on peut établir le tableau de commutation proposé par Takahashi [8].

50

|                |                         |                |       |                | 4     |       | 6              | Comparateur |                |
|----------------|-------------------------|----------------|-------|----------------|-------|-------|----------------|-------------|----------------|
| $k_{\Phi} = 1$ | $k_{C_e} = 1$           | $V^{\,}_{2}$   | $V_3$ | $V_4$          | $V_5$ | $V_6$ | $V_1$          |             |                |
|                | $k_{\mathcal{C}_e} = 0$ | V <sub>7</sub> | $V_0$ | V <sub>7</sub> | $V_0$ | $V_7$ | $V_0$          | Niveaux     | 3              |
|                | $k_{C_e} = -1$          | $V_6$          | $V_1$ | V <sub>2</sub> | $V_3$ | $V_4$ | $V_5$          |             | <b>Niveaux</b> |
| $k_{\Phi} = 0$ | $k_{\mathcal{C}_e} = 1$ | $V_3$          | $V_4$ | $V_5$          | $V_6$ | $V_1$ | $V_2$          | 2           |                |
|                | $k_{C_e} = 0$           | $V_0$          | $V_7$ | $V_0$          | $V_7$ | $V_0$ | V <sub>7</sub> | Niveaux     | 3              |
|                | $k_{C_e} = -1$          | $V_5$          | $V_6$ | $V_1$          | $V_2$ | $V_3$ | $V_4$          |             | Niveaux        |

Tableau II.3 : Table de commutation définit par Takahashi

# **II.11. Réglage de la vitesse**

La régulation de la vitesse est un besoin indispensable dans l'industrie contre les variations indésirables dans la charge. Pour cette régulation en boucle fermée, on utilise un correcteur de type (**PI**) qui combine l'action proportionnelle et intégrale pour améliorer le régime permanent et transitoire de la réponse de vitesse. L'équation dans le régime temporel de ce correcteur est donnée ci-dessous [16].

$$
U(t) = K_p e(t) + K_i \int_0^t e(\tau) d\tau
$$
 (II-28)

Ou :

U(t) : la commande générée

e(t) : l'erreur à l'instant ''t''

 $K_p$ ,  $K_i$ : les gains du correcteur

La fonction de transfert correspondante est donnée par :

$$
C(s) = K_p + \frac{K_i}{s}
$$
 (II-29)

s : est l'opérateur dérivée de LAPLACE

Pour assurer un bon asservissement de référence, un temps de réponse et dépassement minimaux, on choisit les gains du correcteur comme suit :  $K_p = 13.5133$ ,  $K_i = 2.3413$ . Un temps d'échantillonnage petit :  $T_s = 1.10^{-5}$ .

# **II.12. Conclusion**

Ce chapitre, a été consacré à l'étude théorique de la commande directe de couple (DTC) de la machine asynchrone (MAS). Ainsi, nous avons détaillé la modélisation de l'onduleur de tension alimentant la machine asynchrone. A la fin de ce chapitre, la sélection d'un régulateur PI a été fait pour assurer un bon suivi de la vitesse de rotation.

Dans le chapitre prochain, nous avons testé cette étude par une simulation sous l'environnement MATLAB/Simulink.

# **Chapitre III**

# Résultats de la simulation

# **III.1 Introduction**

La simulation est un moyen efficace et économique, utilisé pour faire des études préliminaires et/ou comparatives, tant au stade du développement (conception), qu'au cours du fonctionnement normal des systèmes.

Aujourd'hui l'outil de simulation la plus utilisée dans le domaine de l'électronique de puissance ou de la commande des machines électriques c'est MATLAB/Simulink, car il est très simple, facile à l'utilisation, très précisé et il fournit toutes les exigences de cette spécialité.

Dans ce chapitre, on va tester les performances de la commande DTC appliqué ou moteur asynchrone, on va faire quatre test : le premier test c'est un démarrage à vide, le deuxième c'est un démarrage à vide avec une introduction d'un couple de charge, la troisième une inversion du sens de rotation et finalement l'Influences de la période d'échantillonnage et de la bande d'hystérésis du comparateur du couple.

# **III.2 Structure de simulation**

Après l'étude des différents blocs de la structure de la commande directe du couple dans le deuxième chapitre. Le comportement de la structure appliquée à une machine de 750 W est simulé sous l'environnement Matlab/Simulink.

La simulation est effectuée dans les conditions suivantes :

- La bande d'hystérésis du comparateur de couple est fixée à  $\pm 0.4$  Nm.
- La bande d'hystérésis du comparateur de flux est fixée à  $\pm 0.001$ Wb.
- Période d'échantillonnage égale 1.10−5 .

Le schéma d'ensemble est donné par la figure (III.1)

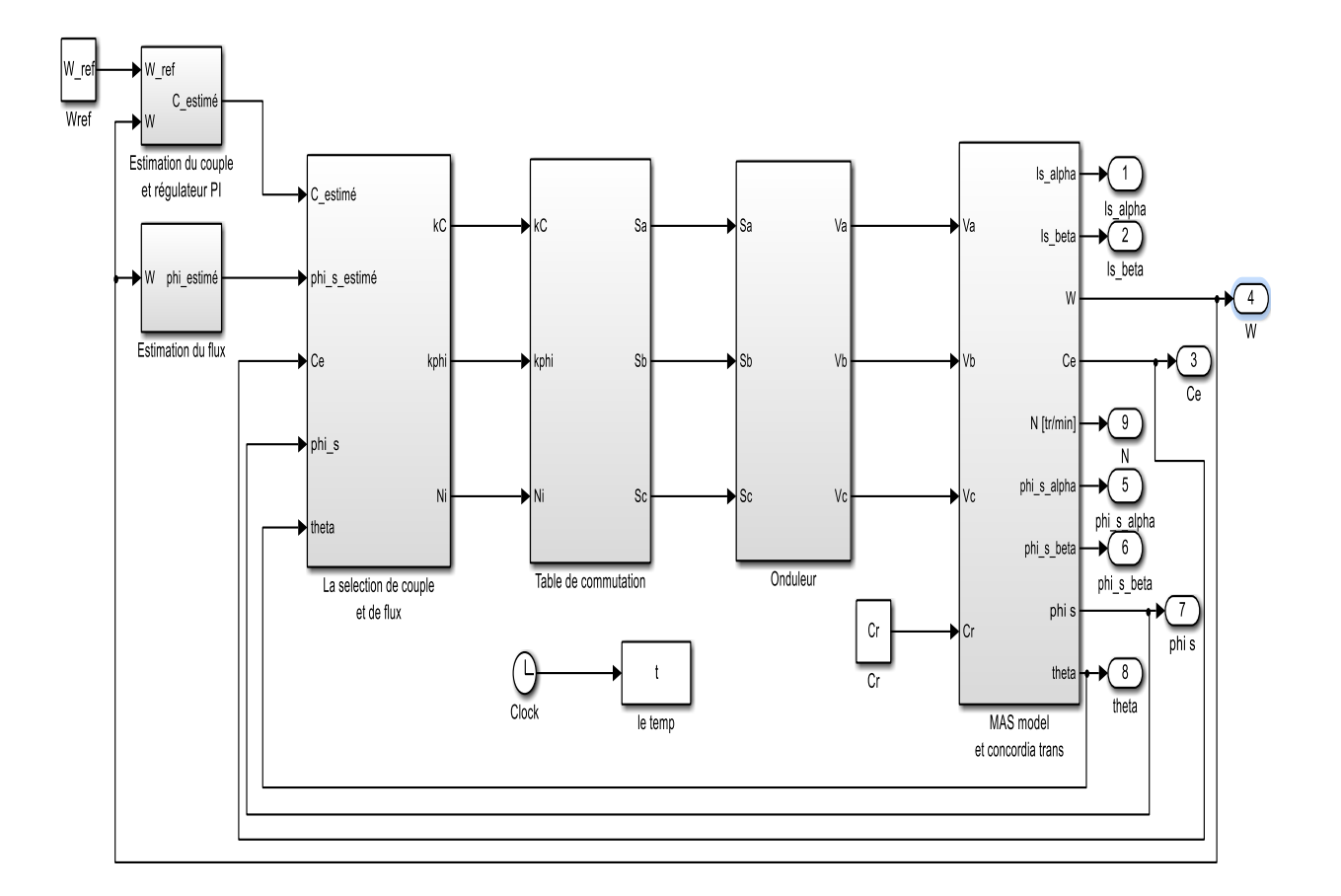

Figure III.1 : Schéma block de la commande DTC appliqué à une MAS

# **III.3. Résultats de la simulation**

On a simulé quatre régimes transitoires: un démarrage à vide, une introduction d'un couple de charge à l'instant t=0.3s , une inversion du sens de rotation de la vitesse (1410 tr/min (147.6549 rad/s) // -1410 tr/min (-147.6549 rad/s)) à l'instant t=0.5s. et finalement étude de l'influence de temps d'échantillonnage et la bonde de hystérésis

#### **III.3.1.Démarrage à vide**

Les figures (III.2 jusqu'à III.7) représentent les résultats de simulation obtenus lors le démarrage à vide (Cr = 0 N.m) et on a fixé la vitesse de référence à  $W_{ref}$ =1410 tr/min

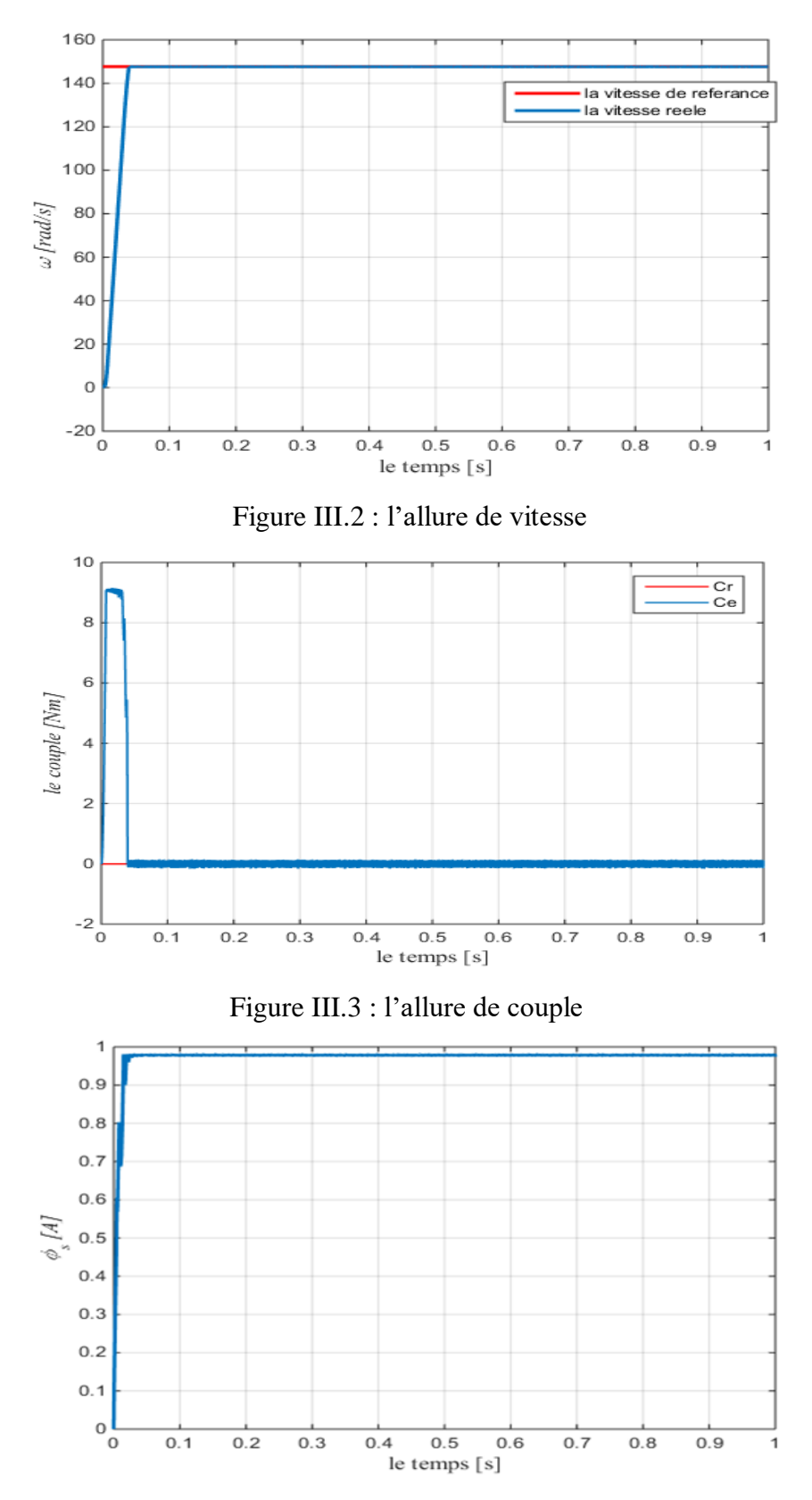

Figure III.4 : l'allure de flux *Ф*

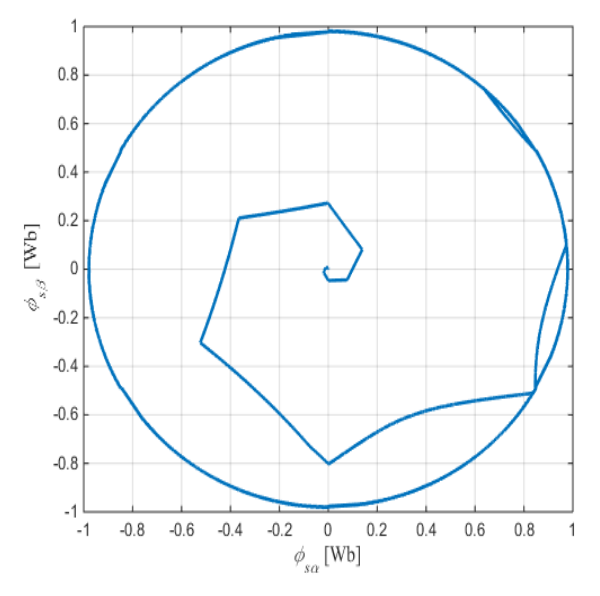

Figure III.5 : le cercle de flux  $\varPhi_s$  dans le repère  $(\alpha,\beta)$ 

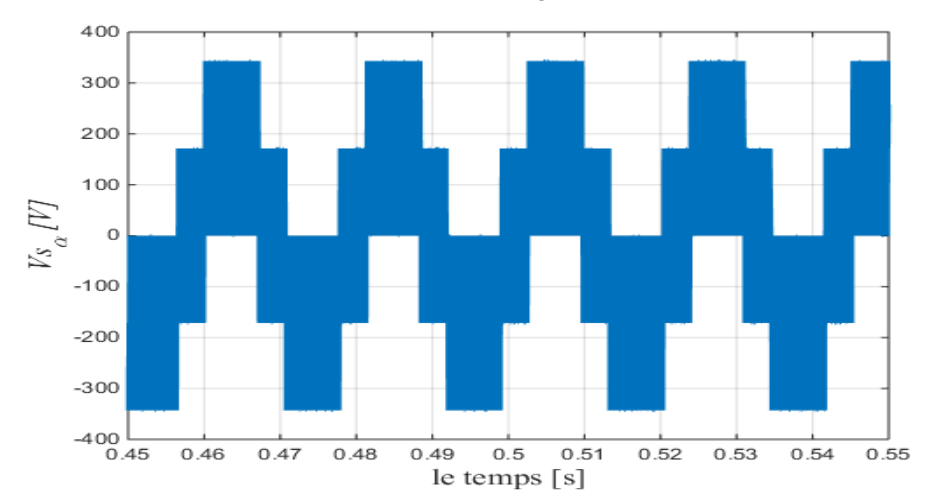

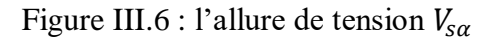

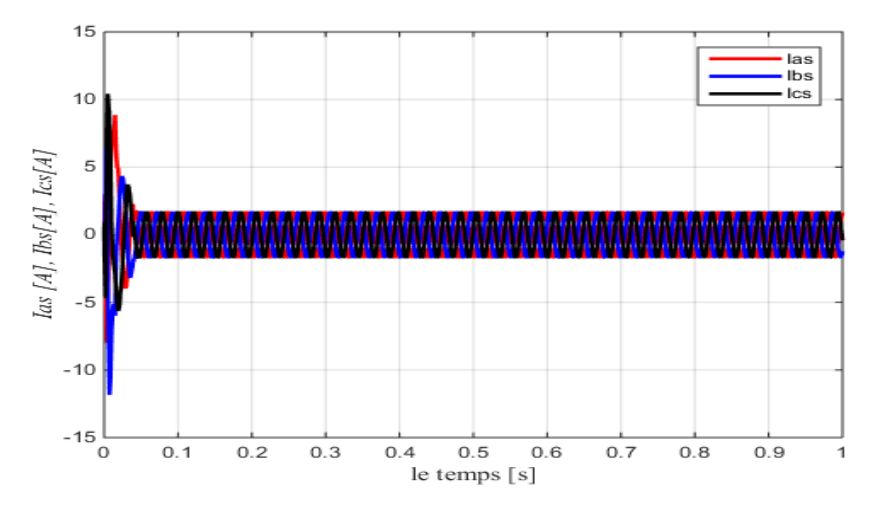

Figure III.7 : les allures des courants  $I_{as}I_{bs}I_{cs}$ 

On remarque les bonnes performances dynamiques et statiques obtenues. La réponse de la vitesse à un échelon de  $W_{ref}$ =1410 tr/min (147.6549 rad/s) qui montre que la DTC présente une haute performance dynamique sans dépassement au démarrage, et atteint la valeur de consigne au bout d'environ 0.03 s, ce la montre les performances de régulation.

Le couple présente un pic au démarrage et se stabilise après environ 0.05 s à une valeur pratiquement nulle, et la même remarque pour les composantes de courant qui présentent des allures sinusoïdales bruitées.

En ce qui concerne la composante en tension à une forme d'onde rectangulaire correspondante au découplage de la tension d'alimentation de l'onduleur.

On remarque que l'évolution du flux statorique dans le repère biphasé (α,β). La valeur de référence du flux est dans ce cas est de 0.98 Wb. Lors du démarrage, nous observons des ondulations. Celles-ci sont dues, en partie, à l'influence du terme résistif dans le calcul et le contrôle du flux à faible vitesse du moteur.

La trajectoire du flux statorique est pratiquement circulaire, le flux atteint sa référence de contrôle sans aucun dépassement des bornes de la bande de contrôle.

#### **III.3.2. Essai en charge**

Les figures (III.8 jusqu'à III.13) représentent les résultats de simulation obtenus en fonctionnement en charge. A l'instant  $t=0.3$ s on applique un couple de Cr = 3 N.m, la vitesse de référence est toujours  $W_{ref}$ =1410 tr/min (147.6549 rad/s).

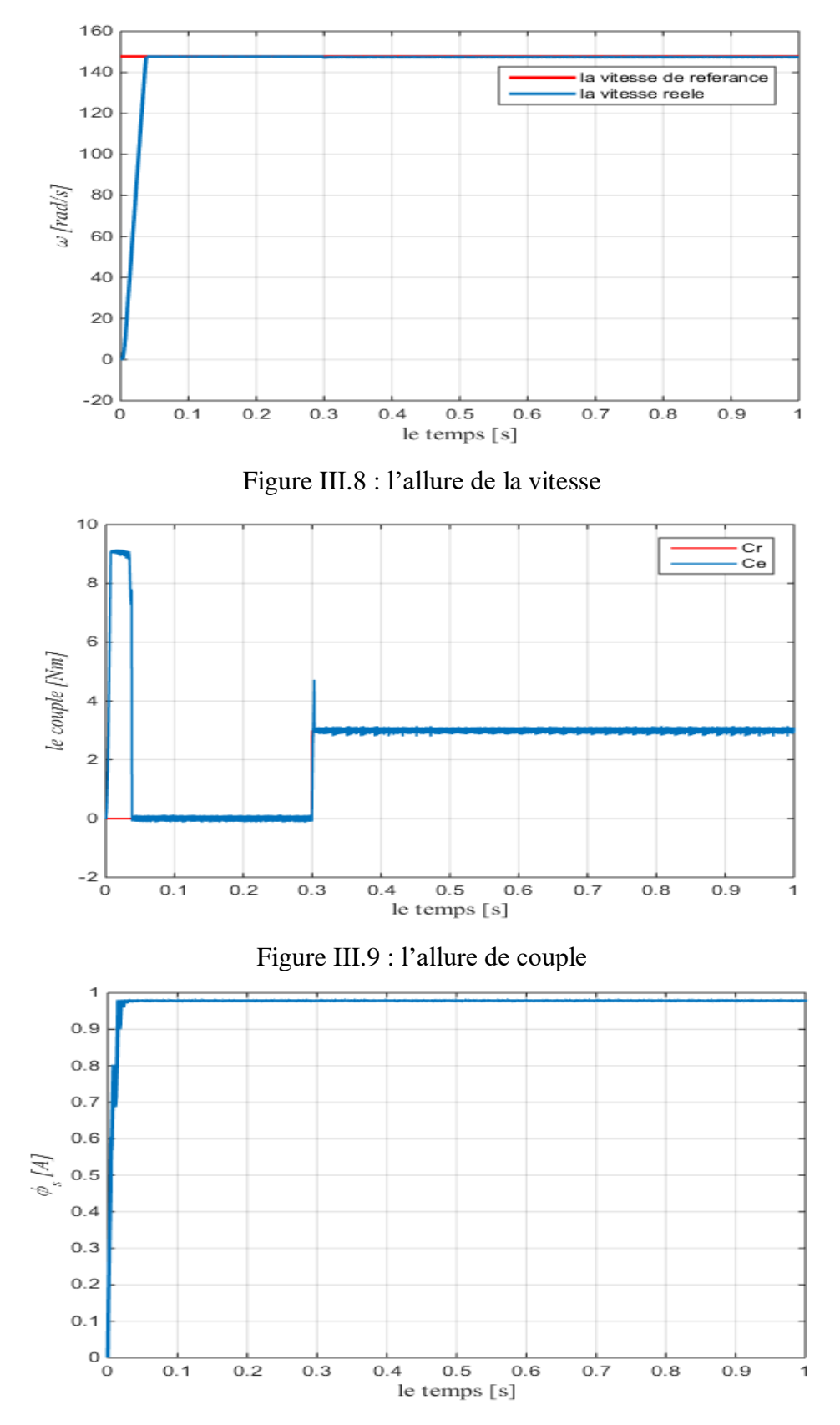

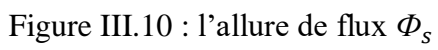

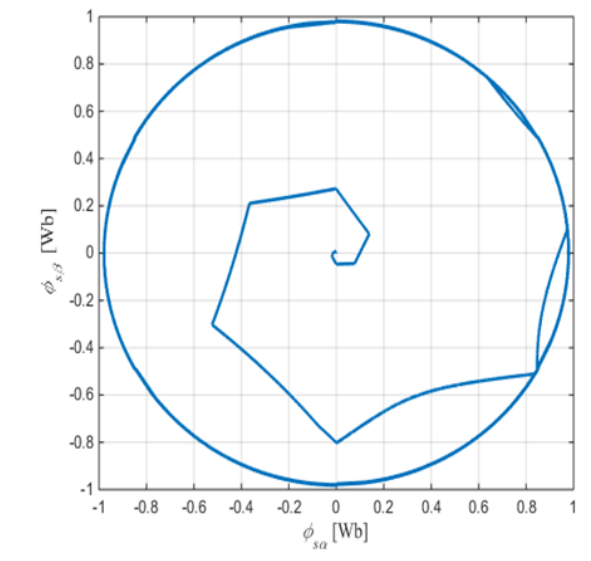

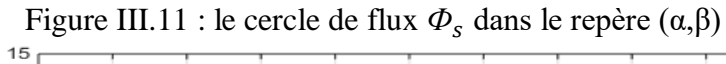

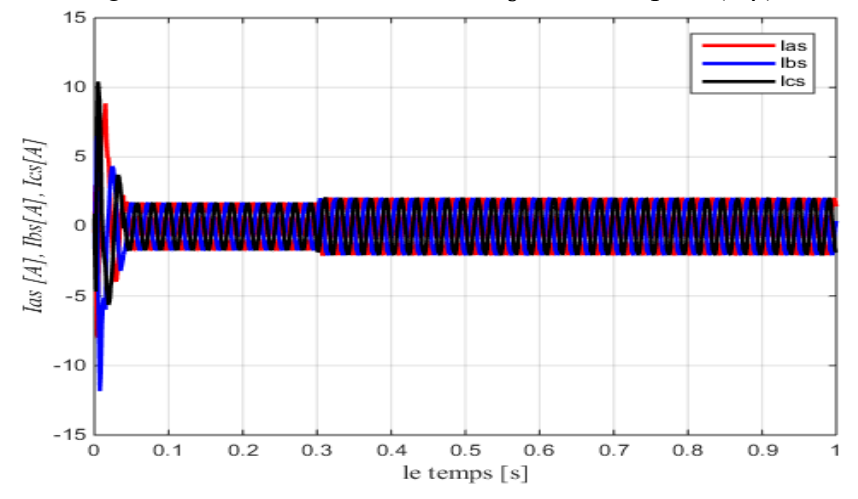

Figure III.12 : les allures des courants  $I_{as}I_{bs}I_{cs}$ 

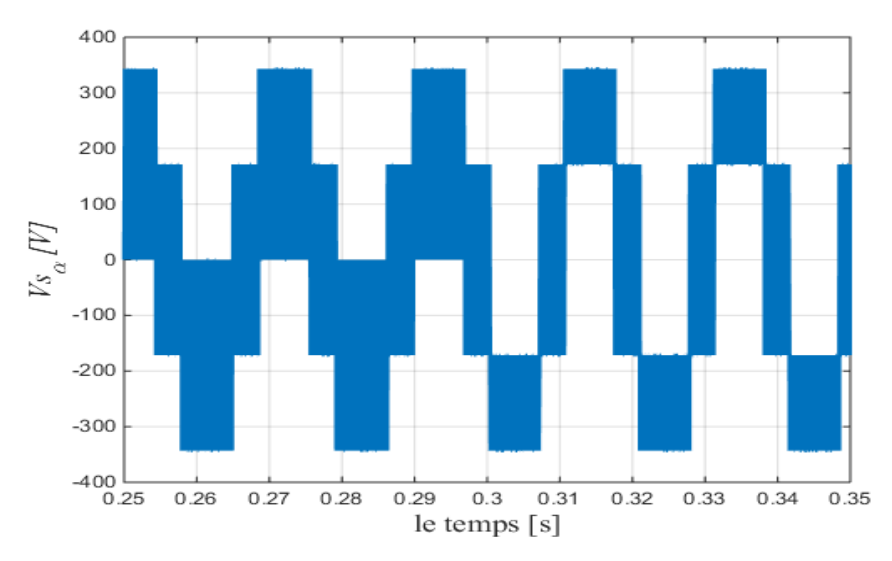

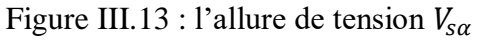

On remarque que le régulateur PI classique est robuste vis-à-vis de la variation de la charge, en effet un rejet rapide de la perturbation exige une augmentation de la constante d'intégration ce qui peut entraîner des dépassements au niveau de la réponse dynamique de vitesse.

On constate que le couple suit parfaitement la valeur de la consigne et reste dans la bande d'hystérésis.

Les composantes de courant présentent des allures sinusoïdales bruitées dont l'amplitude des ondulations augmentent légèrement à l'instant t=0.3s suit à l'application du couple de charge.

La réponse du module du flux statorique à une valeur pratiquement constante (0.98Wb), la même observation que le test précédent.

La composante de tension Vsα présente une allure rectangulaire peu bruitée à l'instant de variation de charge.

#### **III.3.3 Inversion du sens de rotation**

Afin de tester la robustesse du contrôle directe du couple vis-à-vis la variation de la référence de la vitesse, on introduit un changement de la consigne de vitesse de (1410 tr/min  $(147.6549 \text{ rad/s})$  à -1410 tr/min  $(-147.6549 \text{ rad/s})$  à l'instant  $t=0.5s$  après un démarrage en charge  $(Cr = 3 N.m)$ .

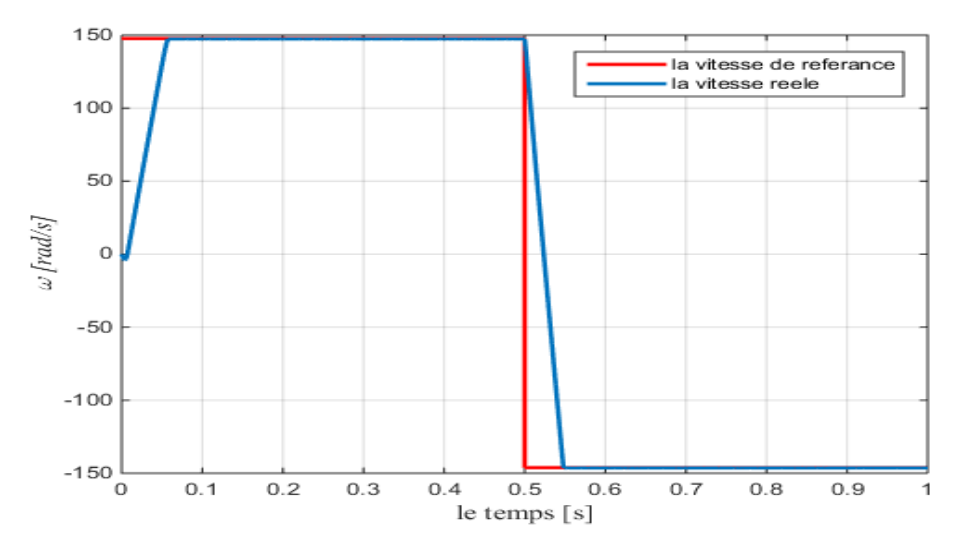

Figure III.14 : l'allure de la vitesse

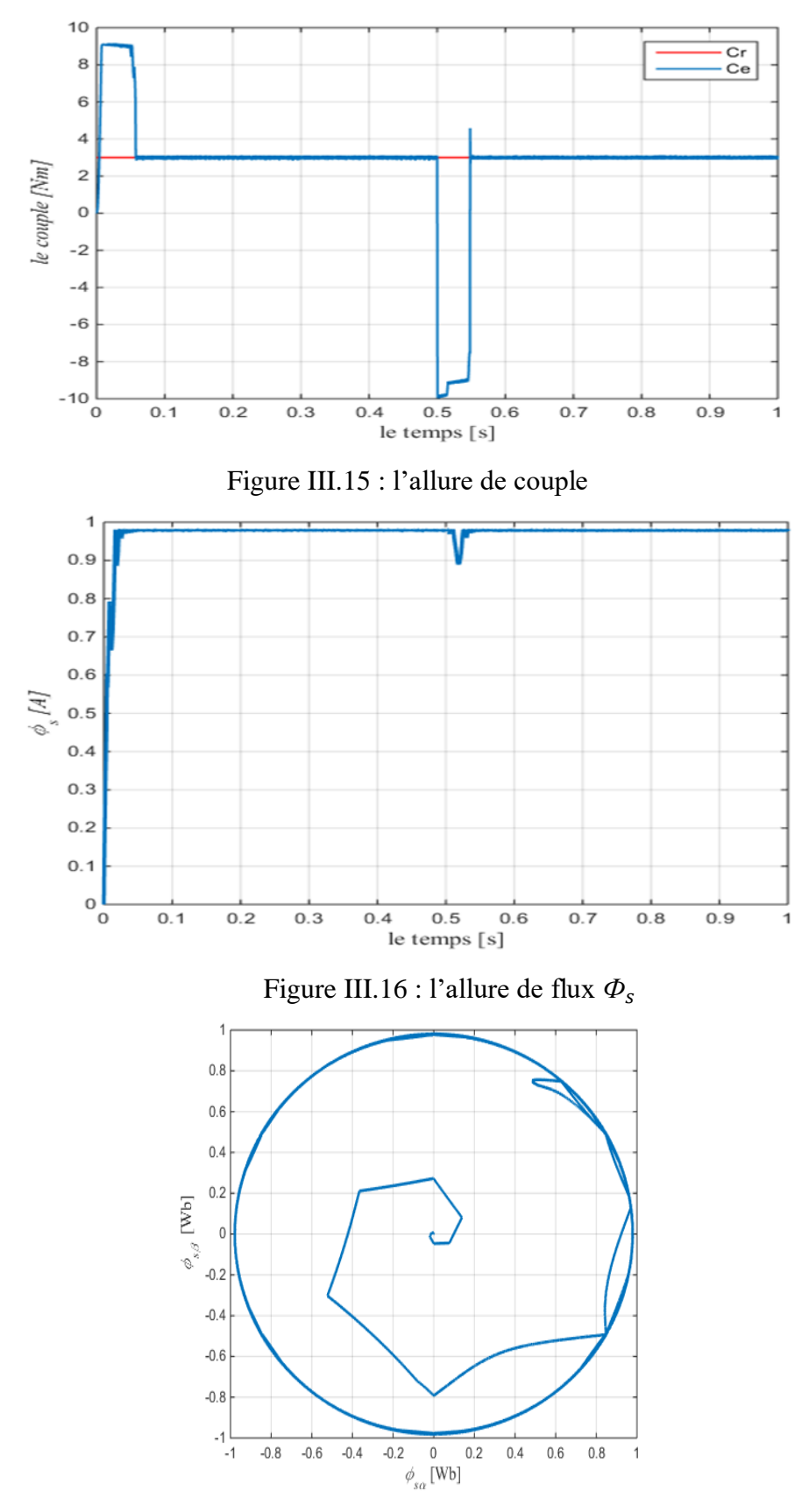

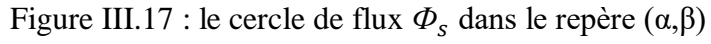

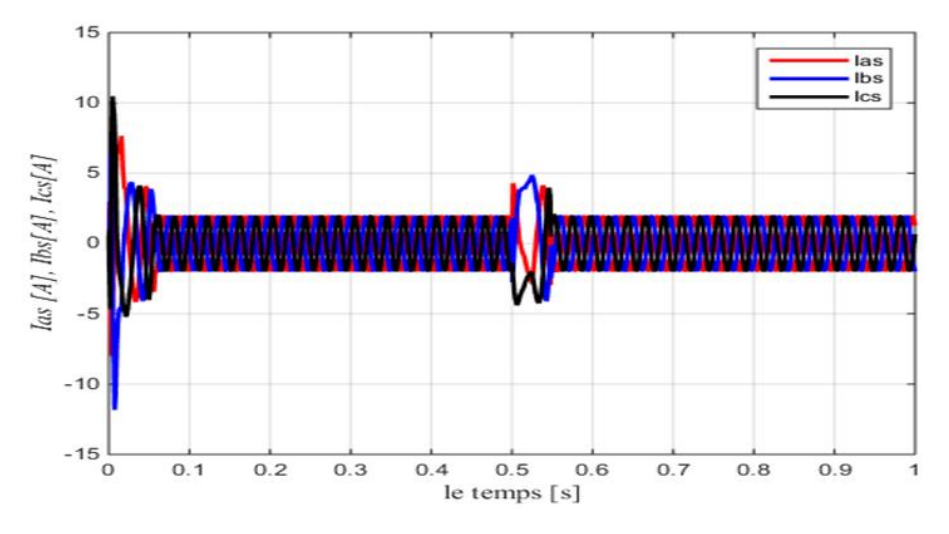

Figure III.18 : les allures des courants  $I_{as}I_{bs}I_{cs}$ 

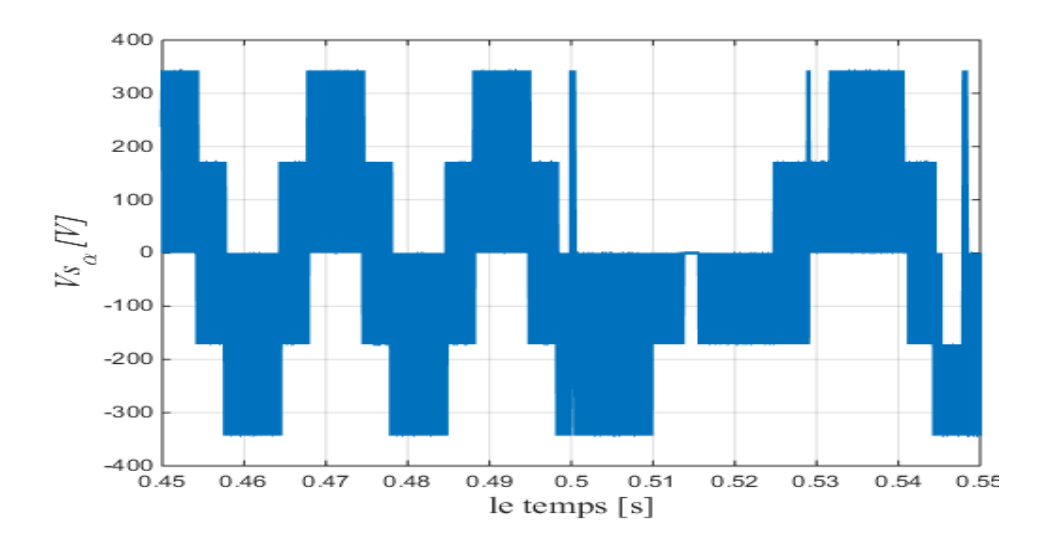

Figure III.19 : l'allure de tension  $V_{s\alpha}$ 

A l'inversion de vitesse on remarque sur les figures (III.13 jusqu'à III.19) que la poursuite en vitesse s'effectue et suit parfaitement la valeur de la référence, de même pour le couple sauf que lui subit un dépassement à l'instant t=0.5 (l'instant d'inversion de la vitesse) avant de se stabiliser.

La même chose pour le flux statorique, La réponse du module du flux statorique à une valeur pratiquement constante (0.98Wb) avec un dépassement à l'instant t=0.5 (l'instant

63

d'inversion de la vitesse) avant de se stabiliser aussi. Les courants statoriques présentent des ondulations à l'instant de l'inversion de vitesse.

La trajectoire du flux statorique est pratiquement circulaire, et la composante de tension Vsα présente une allure bruitée à l'instant de l'inversion du sens de rotation.

# **III.3.4 Influences de la période d'échantillonnage et de la bande d'hystérésis du comparateur du couple**

### **A. Changement de la période d'échantillonnage**

Les figures (III.20 jusqu'à III 23) représentent les résultats de simulation obtenus en fonctionnement en charge Cr = 3 N.m, la vitesse de référence est toujours  $W_{ref}$ =1410 tr/min (147.6549 rad/s). en plus on a changé le temps d'échantillonnage (1.  $10^{-5}$  à 5.  $10^{-5}$ ) et on a fait un comparaissent entre les deux résultats.

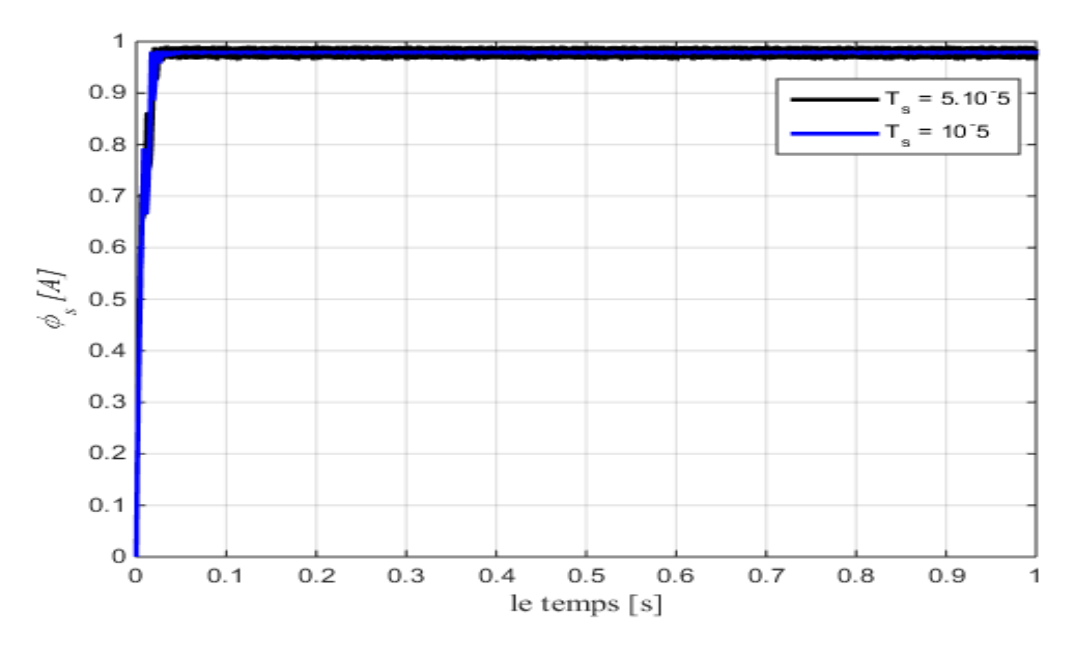

Figure III.20 : l'allure de flux *Ф*

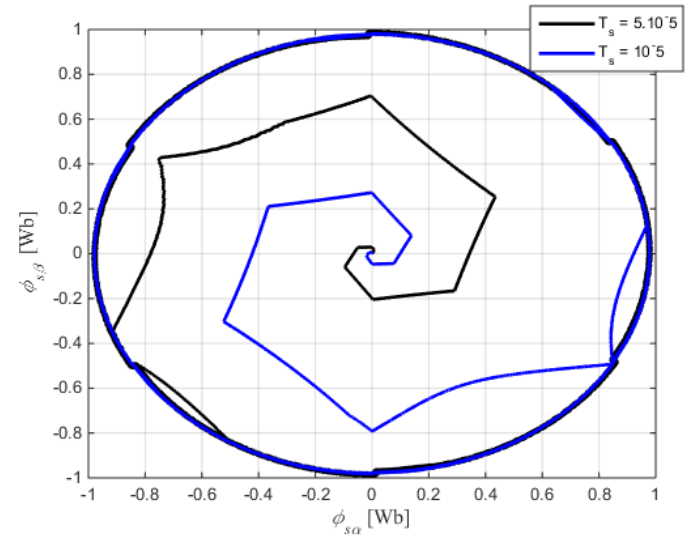

Figure III.21 : le cercle de flux  $\Phi_s$  dans le repère (α,β)

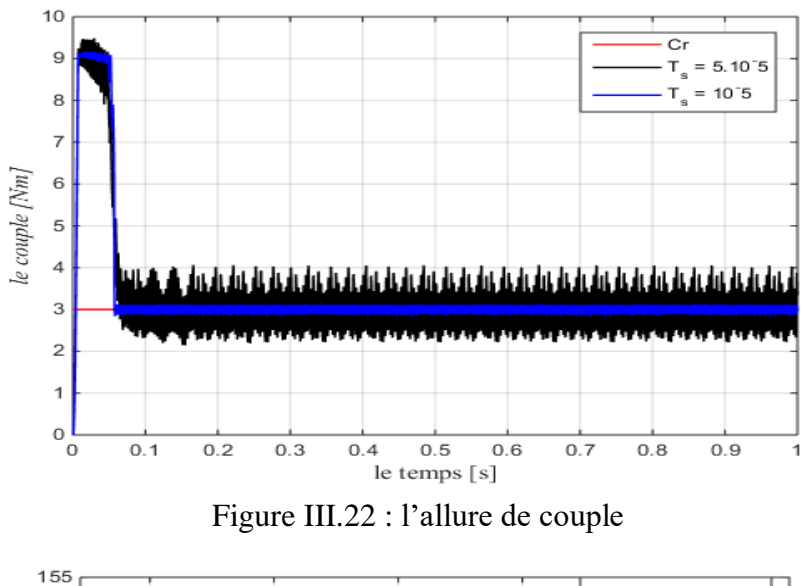

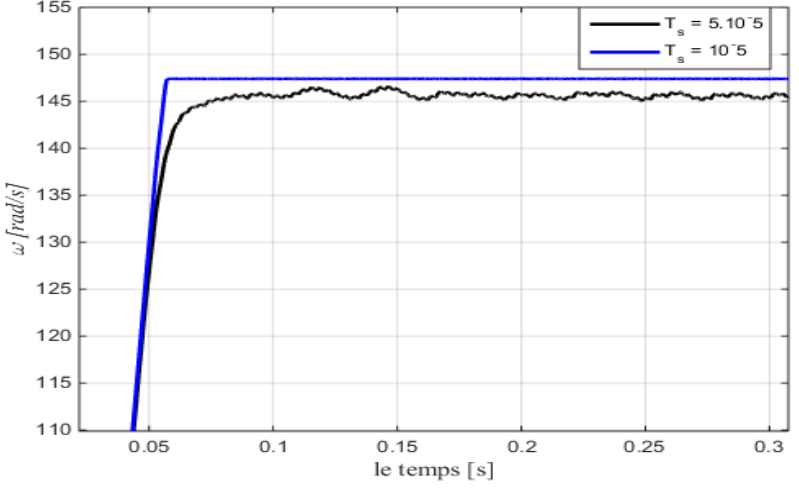

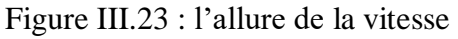

# **B. changement de la bande d'hystérésis**

Les figures (III.23 et III 24) représentent les résultats de simulation obtenus en fonctionnement en charge Cr = 3 N.m, la vitesse de référence est toujours  $W_{ref}$ =1410 tr/min (147.6549 rad/s) . en plus on a changé la bande d'hystérésis (0.4 à 0.004) et on a fait un comparaissent entre les deux résultats.

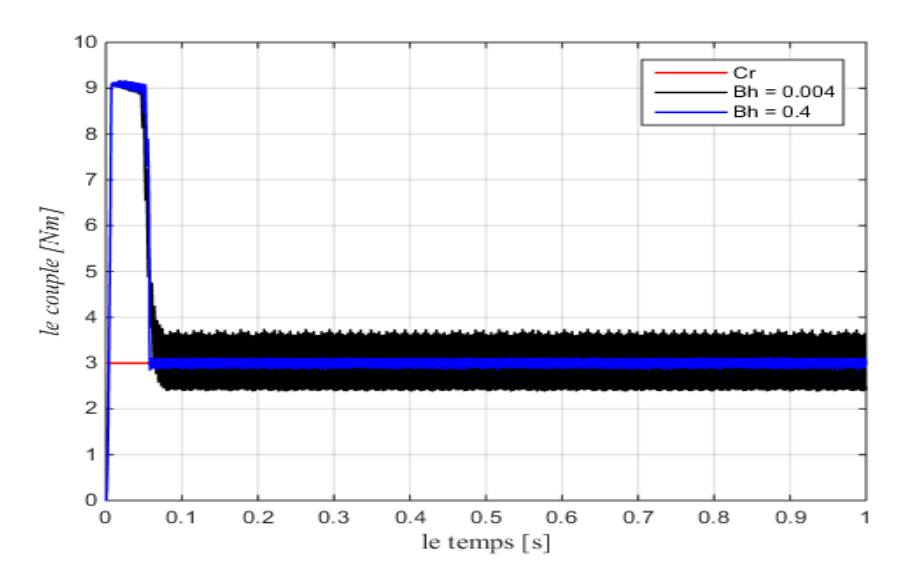

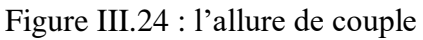

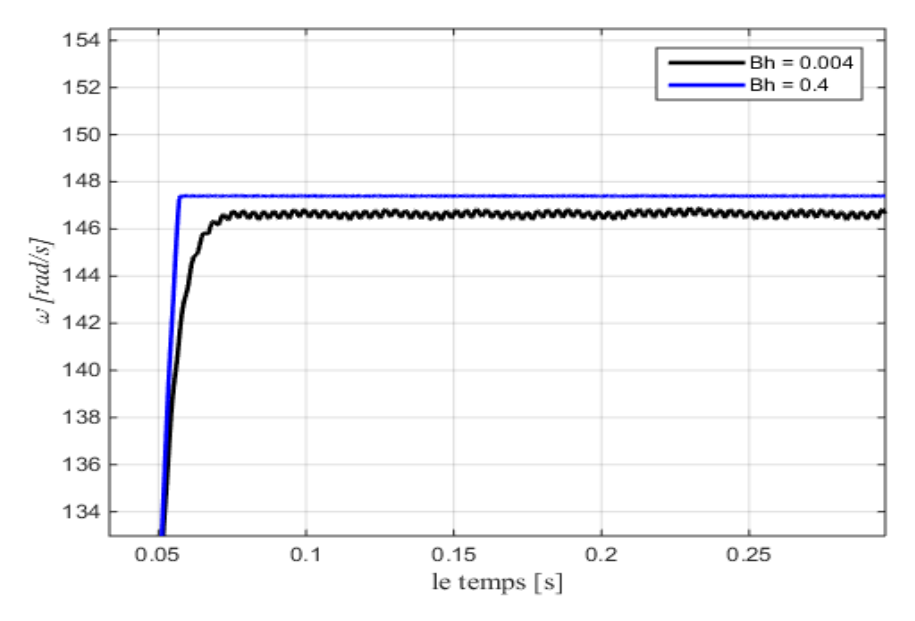

Figure III.25 : l'allure de la vitesse

On remarque que pendant chaque changement du période d'échantillonnage ou de la bande d'hystérésis du comparateur du couple, des ondulations apparaissent dans les courbes de flux, du couple et de la vitesse , ce changement nous amène à conclure que le choix de la période d'échantillonnage et de la largeur de la bande d'hystérésis du couple influencent directement sur la régulation du couple électromagnétique. La période d'échantillonnage agit de manière importante sur le contrôle du couple ; plus la période d'échantillonnage est grande plus le couple électromagnétique déborde de sa bande d'hystérésis.

Lorsque la bande d'hystérésis du couple se réduit, nous constatons également un débordement très important du couple hors de sa bande d'hystérésis. Ainsi, lorsque la bande d'hystérésis du couple est trop faible et lorsque la période d'échantillonnage est trop grande, le couple estimé subit de fortes variations et revient plus difficilement dans sa bande de régulation.

# **III.4. Conclusion**

Dans ce chapitre, on a présenté les résultats de simulation du contrôle direct du couple de la machine asynchrone.

A partir de ces résultats on peut dire que le contrôle du couple de la MAS est basé sur la structure DTC permet d'obtenir des hautes performances dynamiques, la robustesse vis-à-vis de la charge et vis-à-vis de l'inversion de vitesse, le temps de réponse extrêmement court en régulation du couple, et une bonne précision.

# Conclusion générale

# **Conclusion Générale**

Dans ce mémoire, nous avons présenté la structure de la commande directe du couple (DTC) de la machine asynchrone. Cette dernière a été présentée comme une alternative à la commande par orientation du flux rotorique, qui présente l'inconvénient majeur d'être relativement sensible aux variations des paramètres de la machine. D'autre part, la DTC, est aussi simple, intéressante compte tenu de sa simplicité ; en particulier, par le fait qu'elle ne nécessite ni mesure en temps réel de la vitesse, ni une commande complexe par modulation de largeur d'impulsion (MLI) de l'onduleur. Son algorithme de calcul est, par ailleurs, simple puisqu'il est lié à un modèle machine où le seul paramètre intervenant est la résistance statorique.

En outre, la MLI est remplacée dans cette commande par une simple table de commutation. On a étudié ainsi la robustesse de ce type de commande vis à vis des perturbations, à travers des résultas de simulation.

L'influence des paramètres de réglage sur les performances de la commande par DTC est ainsi étudiée. Nous avons ainsi conclu que le couple électromagnétique est d'autant mieux régulé que la période d'échantillonnage et la bande d'hystérésis du comparateur de couple sont réduites.

Une simulation en Simulink sous MATALB a été effectuée et a révélée de remarquables qualités de cette commande.

Finalement, nous recommandons la poursuite des recherches sur la commande par DTC, où plusieurs améliorations peuvent être apportées à ce travail, à savoir :

- L'utilisation des onduleurs multi-niveaux et les convertisseurs matriciels afin d'augmenter le nombre de vecteurs tensions utiles, ce qui minimise les fluctuations du couple électromagnétique.
- L'étude de l'influence des bandes d'hystérésis sur la fréquence de commutation du correcteur de flux et du couple. Une adaptation en line de ces bandes en cours de fonctionnement peut apporter des améliorations importantes.
- L'application des méthodes d'intelligence artificielle pour son implantation en temps réel.

69

# **Annexe**

- Pn= 750 [W] Puissance nominale
- Nn= 1410 [tr/min] la vitesse de rotation
- Vs= 220 [V] Tension nominale
- f= 50 [Hz] Fréquence nominale
- Rs= 11.6 [Ohm] Résistance de l'enroulement statorique
- Rr= 10.4 [Ohm] %Résistance de l'enroulement rotorique
- Ls= 0.579 [H] Inductance statorique
- Lr= 0.579 [H] Inductance rotorique
- Lm= 0.557 [H] Inductance mutuelle
- $J = 0.002$  [kg. $m^2$ ] Moment d'inertie
- p= 2 Nombre de pairs de pôles

Ws= 2\*pi\*f/p =157.0796 [rad/s] la vitesse de synchroniseme

Wn=  $\text{Nn}*(2*pi/60) = 147.6549$  [rad/s] la vitesse angulaire

 $sn = (Ws-Wn)/Wn = 0.0638$  le glissement

 $\text{Cn} = (3 \cdot \text{p} \cdot (V_s^2/\text{Ws}) \cdot ((Rr/\text{sn})) / ((Rs + (Rr/\text{sn}))^2 + (Ws^2) \cdot ((Ls + Lr)^2) = 4.7400 \text{ [Nm]}$  le couple nominal

 $\sigma = Ls*Lr-Lm^2 = 0.0250$  Coefficient de dispersion de Blondel

### **Bibliographie :**

- [1] H. Abdelkrim, K. Elgharbi, "Commande Directe du Couple DTC-SVM d'une Machine Asynchrone (MAS) ", Mémoire de master, Université de M'sila, Algérie, 2017.
- [2] M.I. Messai, M.M. Redouani, "Contrôle Direct du Couple d'une Machine Asynchrone", Mémoire de master, Université d'El-Oued, Algérie, 2014.
- [3] S. Boufadene, Z. Bouzekri, "Commande Directe Du Couple par SVM d'une Machine Asynchrone", Mémoire de master, Université de Bejaia, Algérie, 2014.
- [4] R. Bousseksou, "Modélisation Analytique d'une Machine Asynchrone Application au Diagnostic", Mémoire de Magister, Université Mentouri Constantine, Algérie, 2007.
- [5] T. Benmiloud, "Commande du Moteur Asynchrone avec Compensation des Effets des Variations Paramétriques", Thèse de doctorat, Université des Sciences et la Technologie d'Oran, Algérie, 2012.
- [6] K. Yahia, "Estimation en ligne de l'état et des paramètres du moteur asynchrone triphasé", Mémoire de magister, Université de Biskra, Algérie, 2005.
- [7] A. Ameur, "Commande Sans Capteur de Vitesse par DTC d'une Machine Synchrone à Aimants Permanents Dotée d'un Observateur d'ordre Complet à Modes Glissants", Mémoire de magister, Université de Batna, Algérie, 2005.
- [8] K. Akkouchi, "Commande directe du couple (DTC) d'une machine asynchrone", Mémoire de magister, Universtié d'Annaba, Algérie, 2007.
- [9] S. Gdaim, "Commande directe de couple d'un moteur asynchrone à base de techniques intelligentes", Thèse de doctorat, École Nationale d'Ingénieurs de Monastir, Tunisie, 2013.
- [10] H. Boukhalifa, R. Sid, "Commande directe du couple (DTC) d'un moteur asynchrone", Mémoire de master, Université de Ouargla, Algérie, 2015.
- [11] A. Belahbib, "Commande DTC-SVM de la machine synchrone à aimants permanents (MSAP) par l'utilisation des régulateurs PIS du flux et du couple", Mémoire de master, Université de Biskra, Algérie, 2018.
- [12] B. Messaoudi, "Utilisation du contrôle directe du flux statorique et du filtre de Kalman en vue du contrôle direct du couple d'un moteur asynchrone", Mémoire de magister, Université de Biskra, Algérie, 2007.
- [13] M. Bekhtit, I. Mahi, "Commande Floue Directe du Couple d'un Moteur asynchrone sans capteur mécanique en utilisant la technique MRAS", Université de Saida, Algérie, 2017.
- [14] M. Hadef, "Commande Electrique", Cours pédagogique, Département d'Électrotechnique, Université de Jijel, Algérie, 2017.
- [15] R. Kechida, "Utilisation du Contrôle Direct du Flux Statorique et du Filtre de Kalman en Vue du Contrôle Direct du Couple (DTC) d'un Moteur Asynchrone : Application au Diagnostic des Défauts", Mémoire de Magister, Centre Universitaire d'El-Oued, Algérie, 2010.
- [16] Y. Righi, "Contrôle Direct du Couple d'une Machine Asynchrone Sans Encodeur de Vitesse", Mémoire de master, Université de Ouargla, Algérie, 2017.
- [17] I.Takahashi, Youhichi Ohmori, " High-performance direct torque control of an induction motor ".IEEE Transactions on industry applications, vol 25 N°.2,pp1603-1611.March/April 1989.